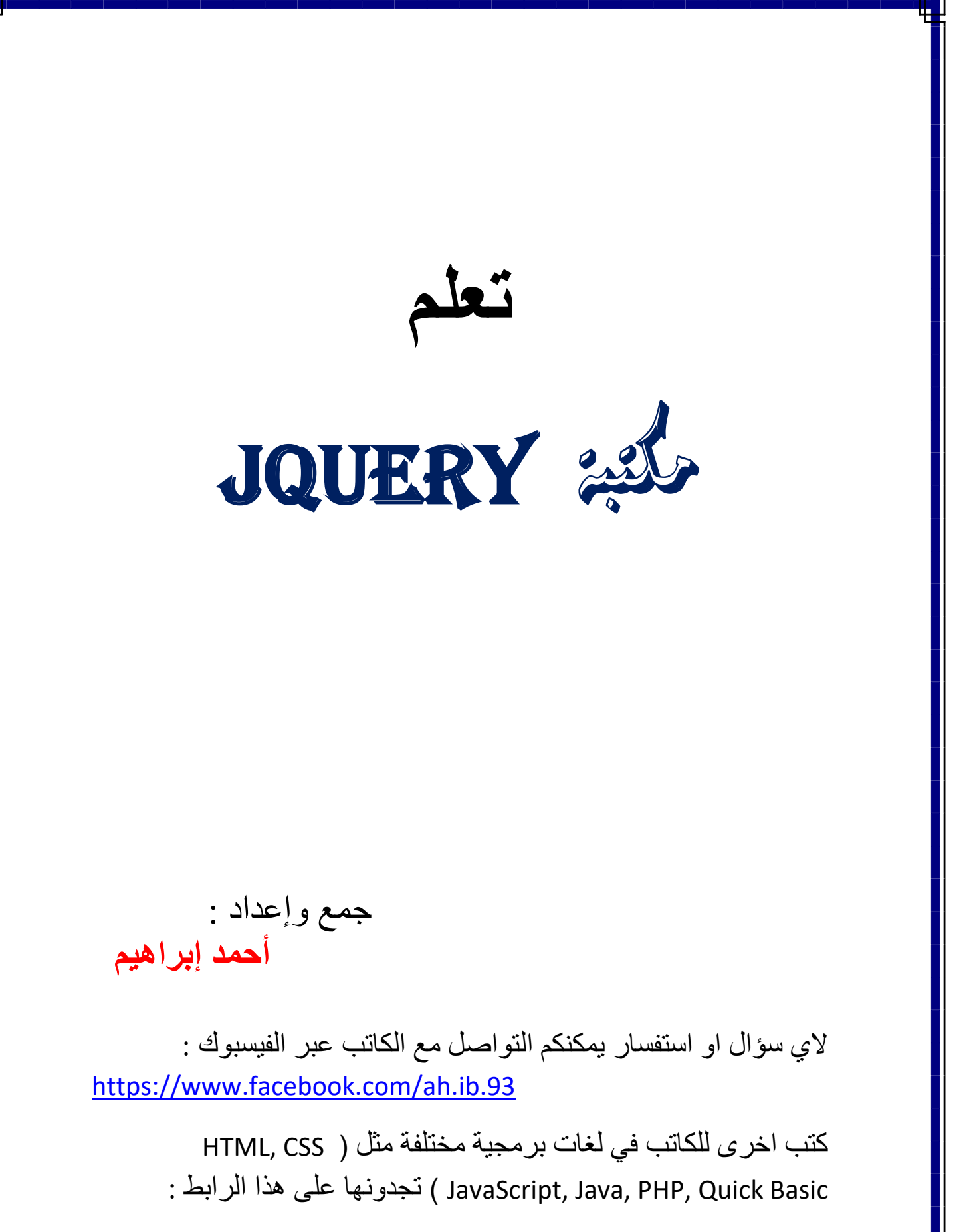

[https://drive.google.com/open?id=0B2aI\\_a6mphOUQi1jdzlYSFhITWs](https://drive.google.com/open?id=0B2aI_a6mphOUQi1jdzlYSFhITWs)

**فهرس الكتاب**

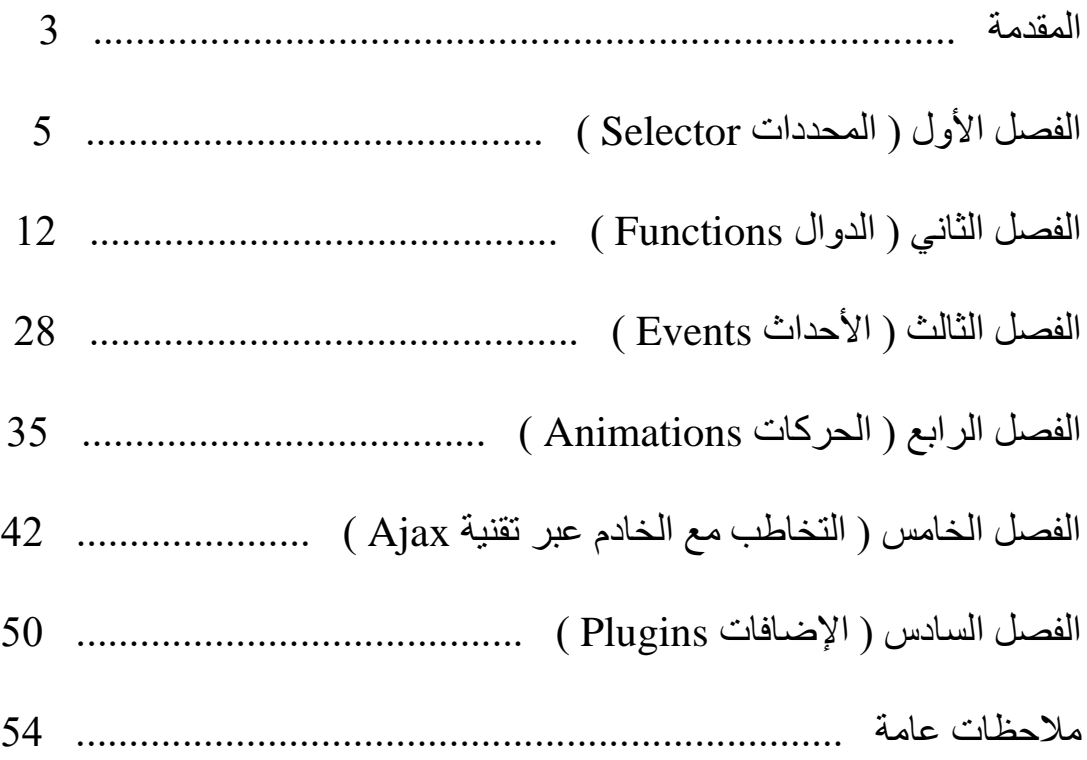

# **المقدمة**

مكتبة jQuery هي كأي صفحة مستقلة مكتوبة بلغة JavaScript نحتاج أن نستدعيها في صفحة HTML نكتب الكود الخاص باالستدعاء في رأس الصفحة بين وسمي البداية والنهاية للوسم <head> وكود الاستدعاء هو :-

**<script type="text/JavaScript" src=" jquery.js"> </script>**

حيث أن jquery.js هو اسم المكتبة وامتدادها ( js. ) لكن يمكن أن يكون اسمها مختلف او في مجلد آخر وهنا يجب أن نذكر اسم المجلد واالسم الصحيح الخاص بالمكتبة , وكتبنا الوسمين السابقين لاستدعاء المكتبة ولكتابة شيفرات وأكواد المكتبة فيجب أن نضع الأكواد بين هذين الوسمين في داخل الوسم <head <وهما -:

```
<script type="text/JavaScript">
$ ( document ).ready ( function ( ) {
شيفرة جي كويري هنا
} ) ;
</script>
```
ولا يمكن بأي شكل من الأشكال كتابة أكواد jQuery خارج هذه المنطقة المحددة للمكتبة ( لكن يمكن في بعض األحيان الكتابة في داخل الوسم <body ) <وهذا الكود الذي كتبناه في البداية وهو :

```
$ ( document ).ready( function ( ) { 
شيفرة جي كويري هنا
} ) ;
```
يعني أن يتم تنفيذ ( قراءة ) أكواد المكتبة عند أول تحميل الصفحة , بالنتيجة سيكون الشكل العام للصفحة الرئيسية هكذا -:

```
<html>
<head>
<script type="text/JavaScript" src=" jquery.js"> </script>
<script type="text/JavaScript">
$ ( document ).ready ( function ( ) {
شيفرة جي كويري هنا
} ) ;
</head>
<body>
أكواد هوتميل ) الجزء الظاهر من الصفحة (
```
## **</body> </html>**

\* يمكن كتابة ملف jQuery في صفحة مستقلة وبعد ذلك يتم استدعائها , حيث سنكتب بالصفحة الخاصة بالجكوري الكود مباشرتاً بدون أي وسوم بداية او أي شيء نبدأ مباشرتاً بكتابة ما نريد ونحفظها بالامتداد ( name.js ) , ثم وفي الصفحة التي نحتاجها نستدعيها وأيضا سوف نستدعي المكتبة ليكون كامل كود االستدعاء بهذا الشكل

## **<head> <script type="text/JavaScript" src="الصفحة اسم.js"> </script> <script type="text/JavaScript" src="jquery.js"> </script> </head>**

وتكون صفحة الجكوري المستقلة بهذا الشكل

**\$ ( document ).ready( function ( ) { شيفرة جي كويري هنا } ) ;** 

# **الفصل األول**

# **) المحددات Selectors )**

المحددات تستخدم لتحديد مجموعة من عناصر مستند الويب ) صفحة html ) في البداية ليتم عليها الحقاً تطبيق شيء من الدوال او حركات jQuery , لكي تقوم بتحديد عدد من عناصر الصفحة في jQuery يجب أن تكتب شيفرة jQuery بالشكل التالي -:

**jquery ( 'selector' ) ;**

او بهذا الشكل

#### **\$ ( 'selector' ) ;**

وال يوجد فرق بين الشكلين ألن \$ و jquery يعتبران اسمين لتابع واحد , و selector يمثل المحدد الذي يعني مجموعة معينة من عناصر الصفحة مثال إذا أردنا تحديد جميع الروابط في الصفحة سنستخدم المحدد a والذي يشير إلى وسم الرابط <a <بهذا الشكل

**\$ ( 'a' ) ;**

وإذا أردنا تحديد كافة الصور الموجودة في الصفحة نستخدم المحدد img والذي يشير إلى الوسم </ img <الخاص بالصور بهذا الشكل

**\$ ( 'img' ) ;**

وإذا أردنا تحديد كافة الجداول الموجودة في الصفحة والتي تحتوي على صور داخلها نستخدم المحدد (img(has:td بهذا الشكل -:

**\$ ( 'td:has(img) ) ;**

\* هكذا مع المحددات يمكننا وضع أي وسم من وسوم html لنحدده او يمكن وضع اسم id او اسم class ألي عنصر مع مالحظة أنه نسبق اسم id بعالمة # ونسبق اسم class بالنقطة ( . ) او يمكن كتابة اسم وسمين ليعني إذا كان وسم بداخل وسم وهو مشابه لتحدد الوسوم في صفحة **CSS** 

\* هذا الجدول يوضح كيفية تحديد العناصر ) المحددات selectors )

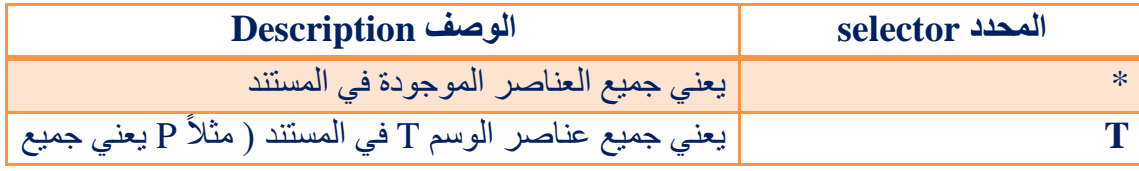

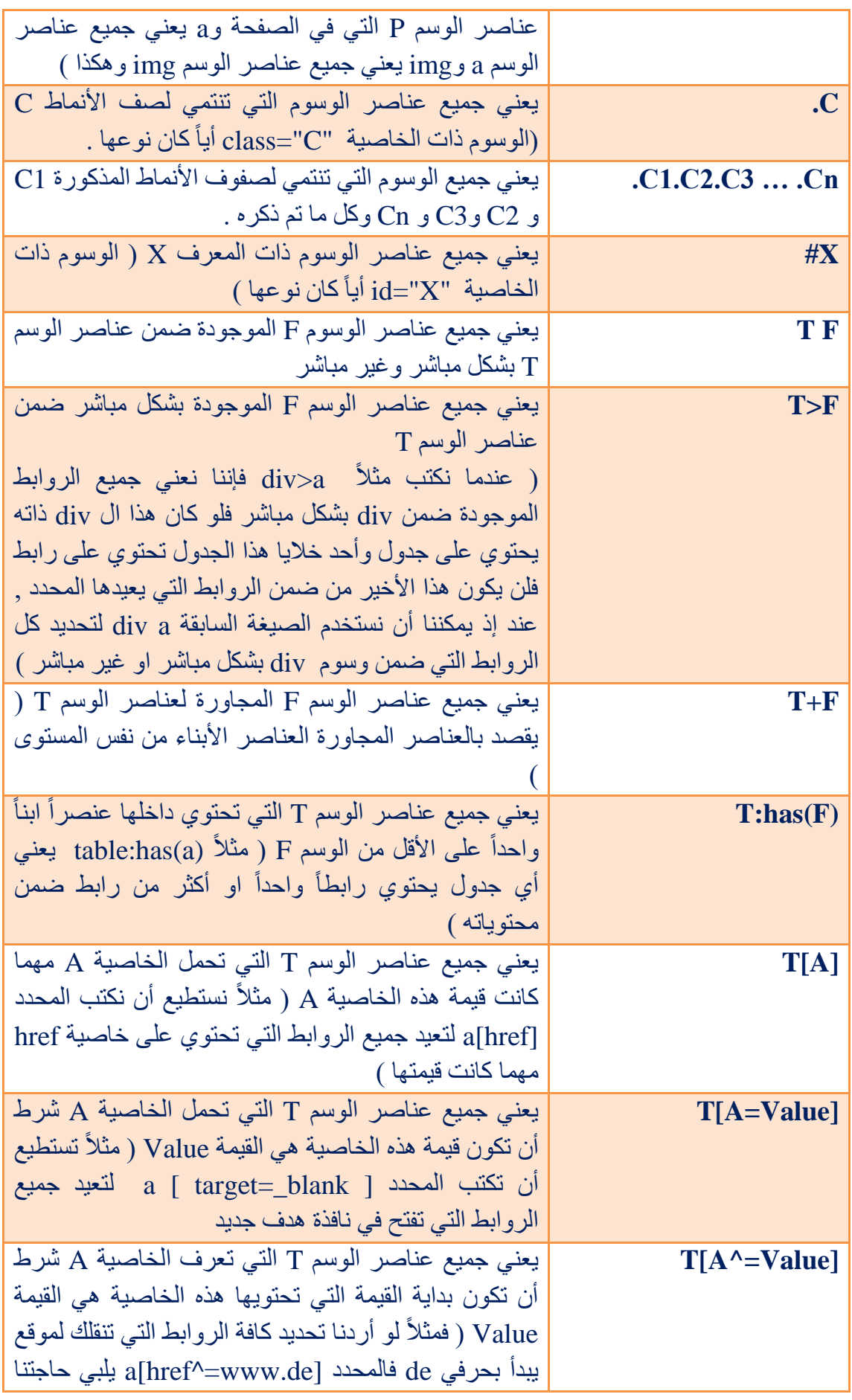

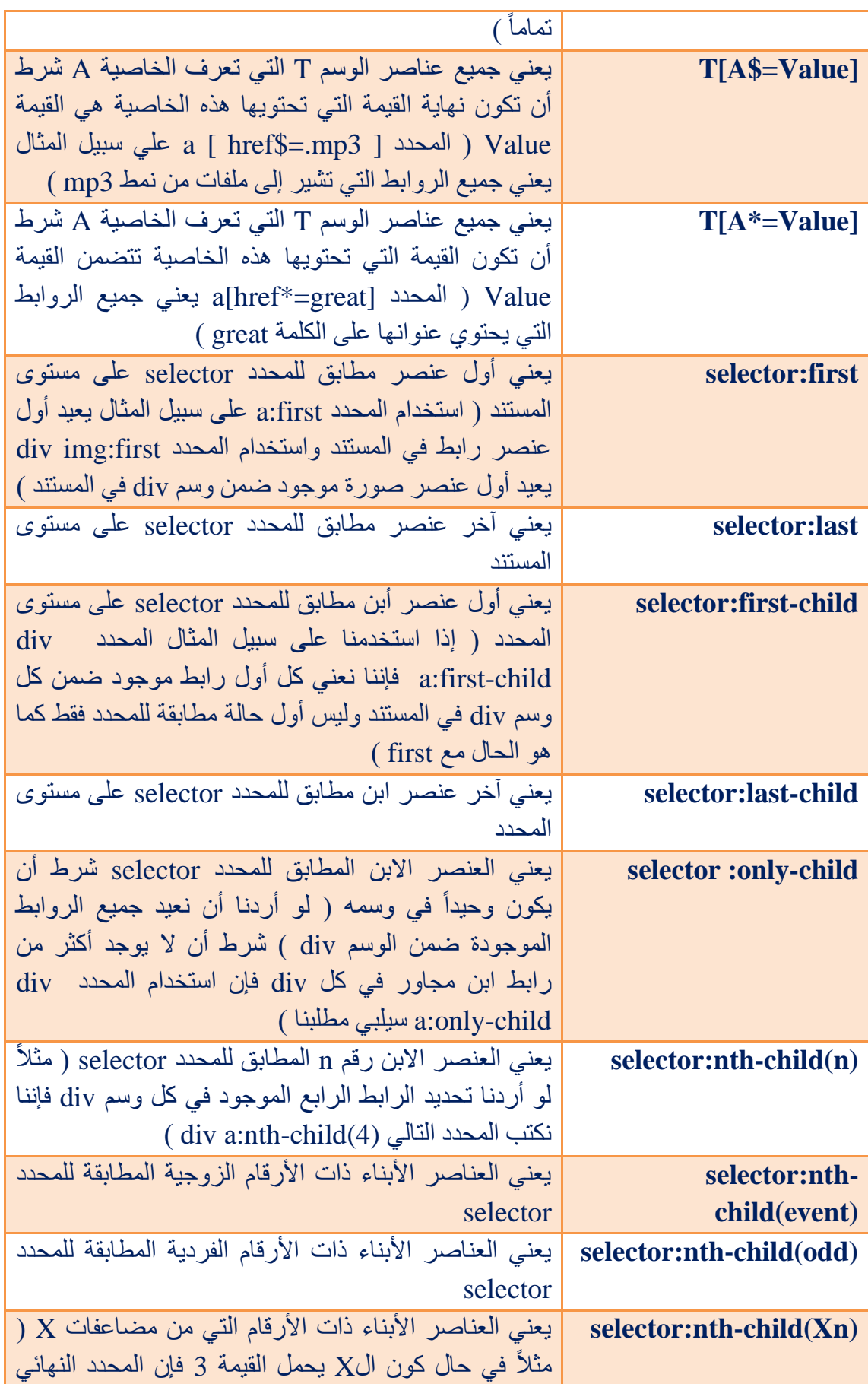

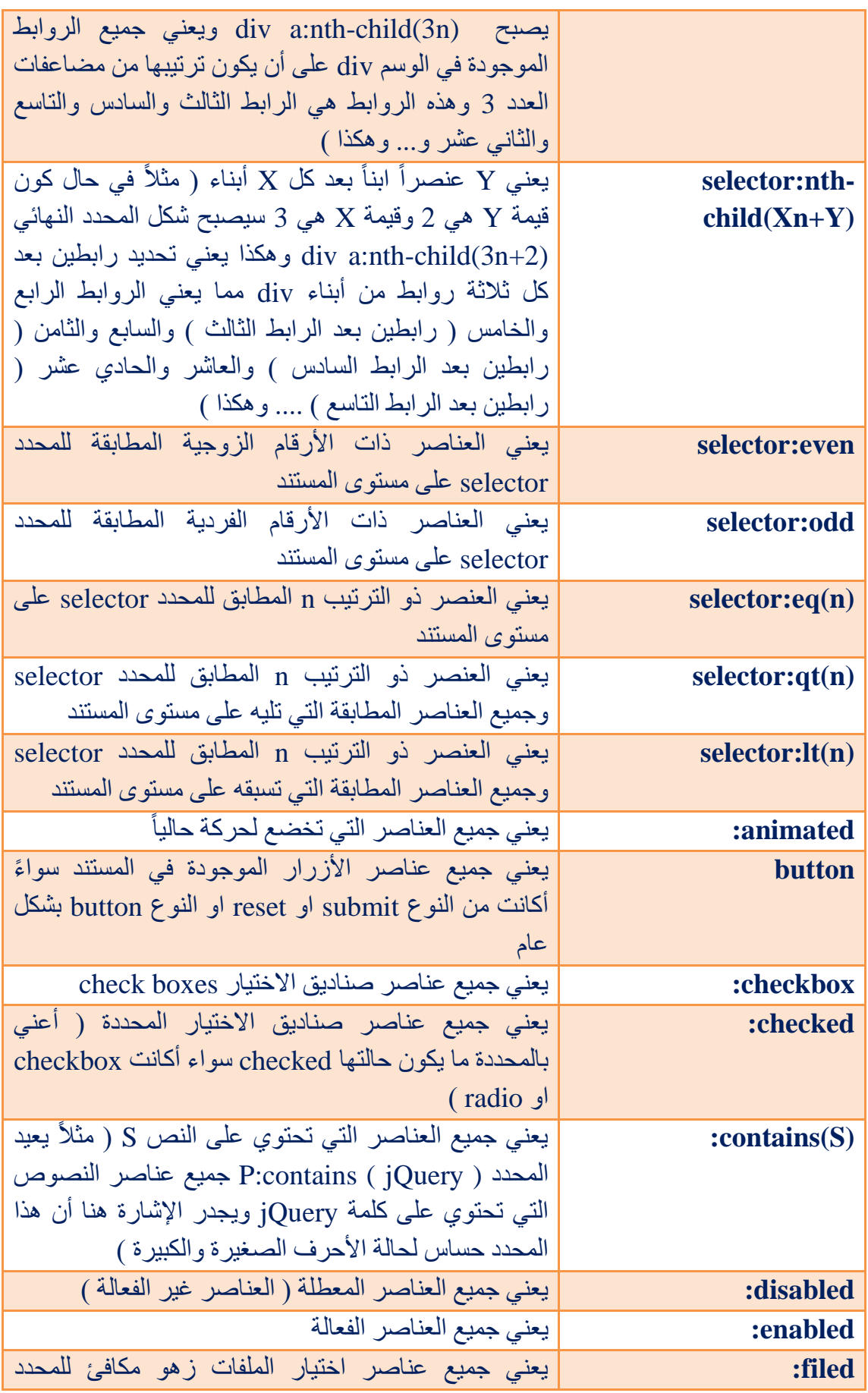

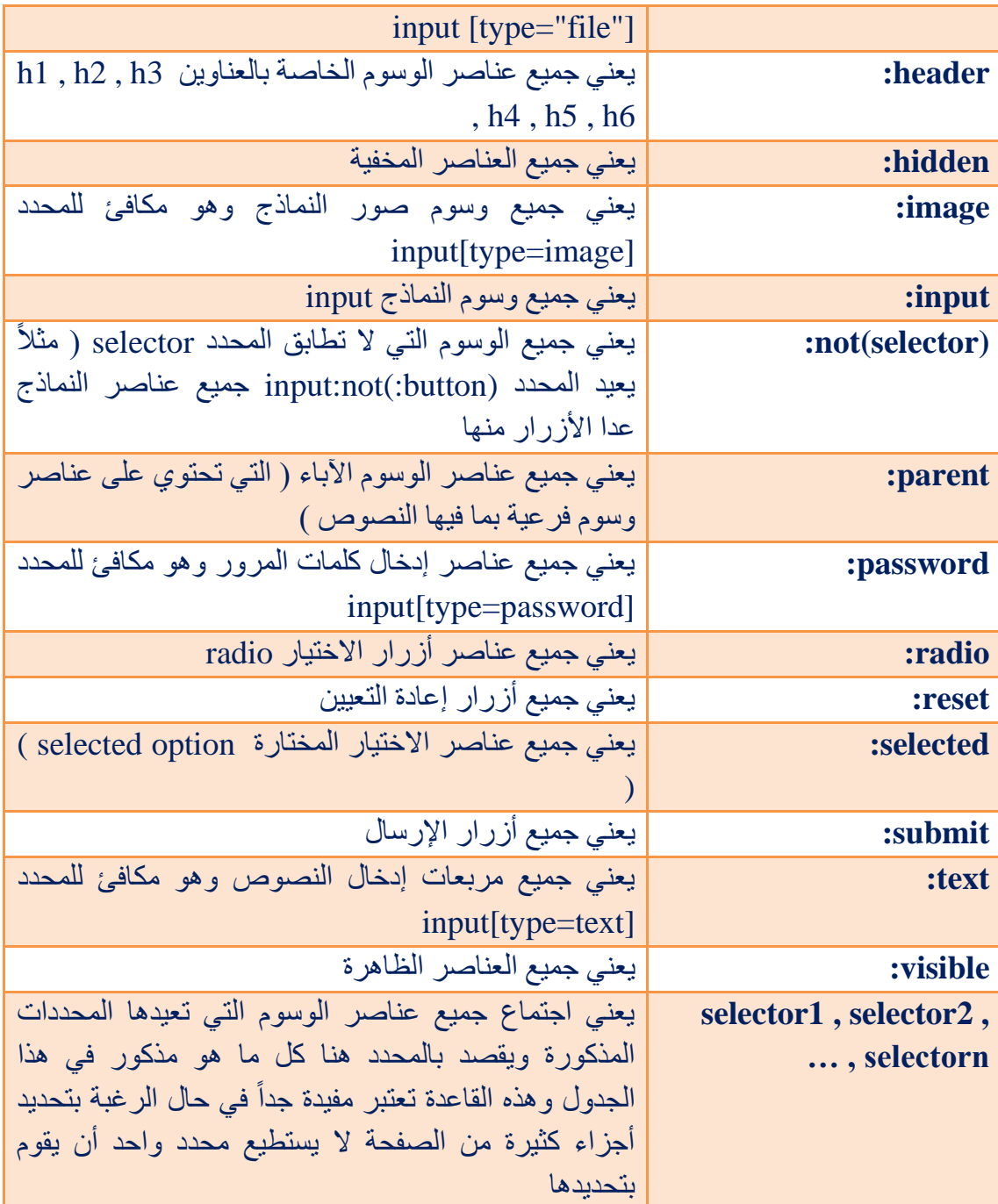

\* المحددات وكما قلنا في البداية هي فقط تحدد العناصر ولتطبيق تأثير او حركة ما يجب أن نستعمل دوال المكتبة لبتم تطبيقها على العناصر المحددة وتكتب بهذا الشكل

## **\$ ( 'a' ) . function ( ) ;**

حيث function هي اسم الدالة التي نريد تطبيق تأثيرها على العناصر المحددة بالدالة \$ التي تأخذ العناصر التي حددناها كأنها مصفوفة وسترسل هذه المحددات ) مصفوفة العناصر ( إلى الدالة function التي بدورها ستطبق التأثير على العناصر . مالحظة / يمكننا تطبيق أكثر من دالة على المحددات وذلك بكتابتها بهذا الشكل

#### **\$ ( 'selector' ).function1 ( ).function2 ( ) ;**

ويمكننا كتابة ما نشاء من الدوال بنفس الطريقة فقط نفصل بينها بنقطة .

\* تستخدم الدالة addClass إلعطاء اسم class للعناصر المحددة

مثال/

#### **\$ ( 'a' ).addClass( 'red' ) ;**

في هذا المثال أعطينا اسم class هو red لجميع الروابط الموجودة في الصفحة أي كما لو أننا كتبنا بداخل كل رابط في صفحة html ( clss=red ) html

مثال /

```
<html>
<head>
<script type="text/JavaScript" src=" jquery.js"> </script>
<script type="text/JavaScript">
$ ( document ).ready ( function ( ) {
$( '#Button1' ).click( function ( ) {
$( '#TextArea1' ).toggle( 'slow' ) ;
} )
} ) ;
</script>
</head>
<body>
<input type="button" id="Button1" />
<textarea id="TextArea1" name="S1"> </textarea>
</body>
</html>
```
## **توليد محتويات HTML جديدة**

لتوليد محتوى html جديد في الصفحة نستخدم الصيغة التالية

### **\$ ( 'html' )**

حيث أن html هنا تعني المحتوى الجديد الذي نريد توليده مكتوب بلغة html العادية مثالً إلضافة طبقة div جديد نكتب الشكل التالي ( '<div ( '<\$ او يمكن كتابته بالشكل التالي )\$ ( '<div/> <div '<الحظ أنه ال يوجد فرق أي بمعنى أنه يمكن عدم إغالق الوسوم ألن المكتبة ستقوم بهذا بدالً عنا , ولكن عند استعمال هذه الصيغة فأن مكتبة jQuery تعيد المحتوى الجديد الذي تم إنشائه لكنها لا تضيفه إلى الصفحة لتعطيك بذلك حرية إضافته في المكان المطلوب تماماً من الصفحة فمثلاً يمكن الكتابة بهذا الشكل

### **\$( '<div> Hello </div>' ).appendTo( '#id' ) ;**

ليتم إضافة الوسم <div <إلى نهاية المنطقة التي تمتلك االسم id .

**مالحظة /** مكتبة jQuery ال تمكننا من إنشاء عناصر الوسم script باستخدام هذه الطريقة .

**الفصل الثاني**

# **) الدوال functions )**

سنقسم الدوال إلى مجموعات حسب الوظيفة الخاصة بكل منها إلى ما يلي : -

**أوالً -: دوال التعامل مع خصائص الوسوم Attributes**

## **الدالة attr**

كما تعلم فإن لكل وسم في لغة html مجموعة من الخصائص ولجلب قيمة إحدى هذه الخصائص او إضافة قيمة لخاصية معينة نستخدم الدالة attr , لجلب قيمة خاصية معينة نستخدم الصيغة التالية

**; ( 'اسم الخاصية' ) attr.' )id# ( '\$**

هنا سيتم جلب قيم الخاصية التي ذكرنا اسمها الخاصة بالوسم ذو المعرف id , وإلعطاء قيمة إلى خاصية معينة نستخدم الصيغة العامة التالية

**; ( 'القيمة' , 'اسم الخاصية' ) attr.' )id# ( '\$**

هنا سيتم إعطاء القيمة المحددة إلى الخاصية المذكورة الخاصة بالوسم ذو المعرف id .

\* مع مالحظة أن الطرق السابقة تشمل محدد واحد معرف بالخاصية id ولقراءة خاصية معينة لجميع عناصر مجموعة معينة نستخدم الصيغة التالية

**\$ ( 'selector' ).each( function ( ) { ; ( 'اسم الخاصية' )attr. )this ( \$ } ) ;**

حيث أن each هي حلقة تكرار و this هي كلمة محجوزة تشير إلى العنصر الحالي أثناء الدوران , وإلضافة قيمة لخاصية معينة نستخدم الصيغة العامة التالية

```
$ ( 'selector' ).each( function ( n ) {
; ( 'القيمة' , 'اسم الخاصية' )attr. )this ( $
} ) ;
```
او يمكن إضافة قيم لمجموعة من الخواص لمحدد ما وذلك باستخدام الصيغة العامة التالية

**\$ ( 'selector' ).attr(**

**{ 'القيمة':اسم الخاصية , 'القيمة':اسم الخاصية } ) ;**

ويسمى هذا ما بين القوسين المعقوفين { } بالمتغير ( JSON ( . مثال /

```
$ ( ':input' ).attr(
{ value:' ' , title:'welcome' }
) ;
```
في هذا المثال سيتم إضافة قيم نصية فارغة إلى الخاصية value لجميع عناصر الوسم input وكذلك يتم إضافة القيمة welcome إلى الخاصية title .

\* يمكن أن نكتب داخل قوسي الدالة attr اسم function ونضيف داخل هذه ال function بار امترين الأول يعبر عن الخاصية والثاني يعبر عن القيمة ونختار لهم أي اسمين .

مثال/ إلضافة قيمة جديدة إلى الخاصية title لكن ال يحذف القيمة القديمة للخاصية بل يضيف القيمة الجديدة على القيمة القديمة

**\$ ( '#a' ).attr( 'title' , function( x , y ) { return y+ "new text" ; } ) ;**

### **الدالة removeAttr**

وهي تستخدم لحذف خاصية معينة مع قيمتها من وسم معرف بالخاصية id او لجميع مجموعة الوسوم الواحدة الموجودة في الصفحة , ولها الصيغة العامة التالية

**; ( 'اسم الخاصية' )removeAttr.' )id#( ( '\$**

مثال/ لحذف الخاصية target لجميع الروابط في الصفحة

**\$ ( 'a' ).removeAttr( 'target' ) ;**

## **الدالة prop**

هذه الدالة نفس الدالة attr تماماً وال يوجد أي فرق ) وكل ما نستطيع فعله بالدالة attr يمكن فعله بالدالة prop ) , حيث أنها تستخدم لجلب قيمة خاصية معينة وتكون الصيغة العامة لها هي

**;( 'اسم الخاصية' )prop.' )selector ( '\$**

وتستخدم أيضاً لإضافة قيمة للخاصية المحددة بالشكل التالي

**; ( 'القيمة' , 'اسم الخاصية' )prop.' )selector ( '\$**

لكن بالصيغة السابقة يمكن التعامل مع خاصية واحدة ولكي نتعامل مع عدة خواص يجب أن نكتبها داخل المتغير JSON

## **الدالة removeProp**

تستخدم هذه الدالة إلزالة قيمة خاصية معينة أي أنها ال تزيل الخاصية بل تزيل فقط القيمة التي تحملها هذه الخاصية المحددة بخالف الدالة removeAttr التي تزيل الخاصية مع ما تحمل من قيمة والصيغة العامة لها هي

**; ( 'اسم الخاصية' )removeAttr.' )id#( ( '\$**

# **ثانياً -: دوال التعامل مع األنماط style**

## **الدالة addClass**

تستخدم هذه الدالة إلضافة اسم class للعناصر المحددة , والصيغة العامة لها هي

**; ( 'اسم الكالس' )addClass.' )selector ( '\$**

## **الدالة removeClass**

تستخدم هذه الدالة لحذف أحد صفوف الأنماط التي ينتمي إليها كائن معين أي أنها ستحذف اسم class للعنصر المحدد والصيغة العامة لها هي

**; ( 'اسم الكالس' )removeClass.' )selector ( '\$**

#### **الدالة toggleClass**

تستخدم هذه الدالة للقلب حيث أنها تقوم بإضافة أحد صفوف النمط إلى العناصر التي ال تنتمي إليه من المجموعة التي يعيدها المحدد ( أي تضيف اسم class ) وتقوم بنفس الوقت بإقاف تطبيق ذات الصف على العناصر التي تنتمي إليه من المجموعة التي يعيدها المحدد ) أي تحذف اسم class ) , والصيغة العامة لهذه الدالة هي

**; ( 'اسم الكالس' )toggleClass.' )selector ( '\$**

## **الدالة hasClass**

تستخدم هذه الدالة للتحقق إن كان اسم هذا الصف ( class ( موجود في المحدد المذكور أو ال ويمرر اسم الصف ( class ( المطلوب البحث عنه بين قوسيها حيث أنها ستعيد القيمة true إذا كان موجود وتعيد القيمة false إذا كان غير موجود والصيغة العامة لها هي

**;( 'اسم الكالس' )hasClass.' )selsctor ( '\$**

#### **الدالة css**

تسمح لنا بقراءة قيمة خاصية نمط العنصر بشكل مباشر عبر الصيغة العامة التالية

**\$ ( '#id' ).css( 'name' ) ;**

حيث ستقوم الدالة بإعادة قيمة الخاصية name من خصائص أنماط العنصر الذي يحمل المعرف id , أما إلسناد قيمة خاصية نمط لعنصر معين يمكن استعمال الصيغة التالية

**\$ ( '#id' ).css( { "name1":"value1" , "name2":"value2" } ) ;**

> ويسمى ما بين القوسين المعقوفين } { من خصائص بالمتغير او الكائن ( JSON ( . مثال/

**\$ ( '#div' ).css( { "color":"red" } ) ;**

يمكن كتابة نفس المثال السابق لكن بطريقة مختلفة مع مالحظة أن هذه الطريقة الجديدة تستخدم فقط مع خاصية واحدة وال يمكن تطبيق أكثر من خاصية بعكس الطريقة في المثال السابق حيث يمكن تطبيق أكثر من خاصية ( الطريقة في المثال السابق هي الأفضل )

**\$ ( '#div' ).css( "color" , "red" ) ;**

**\$ ( '#test' ).css( { "color" : "red" , "font-size" : "30px" , "background" : "#999" } ) ;**

\* مع مالحظة أنه يمكن كتابة هذه الخواص بسطر واحد او بعدة أسطر ال يوجد فرق .

## **الدالة width**

من خالل هذه الدالة يمكن التعامل مع عرض العنصر في صفحة ال CSS حيث يمن قراءة عرض العنصر عبر الصيغة التالية

**\$ ( '#id' ).width( ) ;**

او يمكن إسناد قيمة لعرض العنصر بالشكل التالي

**\$ ( '#id' ).width( 'القيمة; ( '**

\* وكذلك يمكن من خالل هذه الدالة قراءة عرض النافذة المفتوحة window إذا مررنا كلمة window كمحدد لهذه الدالة ) لكن بدون عالمات تنصيص ( هكذا

**\$ ( window ).width( );**

او قراءة عرض المستند الحالي document إذا مررنا كلمة document كمحدد لهذه الدالة ) لكن بدون عالمات تنصيص ( هكذا

**\$ ( document ).width( );**

وهذا مهم لتغير نمط الموقع بحسب حجم الشاشة لدى الزائر .

## **الدالة height**

من خالل هذه الدالة يمكن التعامل مع ارتفاع العنصر في صفحة ال CSS حيث يمن قراءة ارتفاع العنصر عبر الصيغة التالية

**\$ ( '#id' ).height( ) ;**

او يمكن إسناد قيمة الرتفاع العنصر بالشكل التالي

**\$ ( '#id' ).height( 'القيمة; ( '**

مثال/

\* وكذلك يمكن من خالل هذه الدالة قراءة ارتفاع النافذة المفتوحة window إذا مررنا كلمة window كمحدد لهذه الدالة ) لكن بدون عالمات تنصيص ( هكذا

## **\$ ( window ).height( );**

او قراءة عرض المستند الحالي document إذا مررنا كلمة document كمحدد لهذه الدالة ) لكن بدون عالمات تنصيص ( هكذا

#### **\$ ( document ).height( );**

وهذا مهم لتغير نمط الموقع بحسب حجم الشاشة لدى الزائر .

#### **الدالتين innerWidth و outerWidth**

هذه الدالتين هما تماماً نفس الدالة width لكن الفرق هو أن الدالة innerWidth تقيس العرض الداخلي للعنصر وال تقيس ما هو خارج ذلك من إطار للعنصر او إزاحة خارجية للعنصر ) ( margin وهي أيضاً ال تقيس اإلزاحة الداخلية للعنصر ( padding ( لكن يمكن أن نجعلها تقيسها وذلك بوضع true بين قوسيها وإذا وضعنا false فهي لن تقيسها ألن false هي القيمة الافتراضية ( أي لا يوجد فرق سواء كتبناها او لم نكتبها ) , وتكون الصيغة العامة لها بهذا الشكل

\$ ( 'selector' ).innerWidth( ) ;

او بهذا الشكل

\$ ( 'selector' ).innerWidth( true ) ;

أما الدالة outerWidth فهي تقيس كل العرض مع المسافة الخارجية وهي بشكل افتراضي ال تقيس اإلزاحة الخارجية للعنصر ( margin ( لكن يمكن أن نجعلها تقيسها وذلك بوضع true بين قوسيها وإذا وضعنا false فهي لن تقيسها ألن false هي القيمة االفتراضية ) أي ال يوجد فرق سواء كتبناها او لم نكتبها ( , وتكون الصيغة العامة لها بهذا الشكل

\$ ( 'selector' ).outerWidth( ) ;

او بهذا الشكل

\$ ( 'selector' ).outerWidth( true ) ;

**الدالتين innerHeight و outerHeight**

هذه الدالتين هما تماماً نفس الدالة Height لكن الفرق هو أن الدالة innerHeight تقيس االرتفاع الداخلي للعنصر وال تقيس ما هو خارج ذلك من إطار للعنصر او إزاحة خارجية للعنصر ( margin ) وهي أيضاً لا تقيس الإزاحة الداخلية للعنصر ( padding ) لكن يمكن أن نجعلها تقيسها وذلك بوضع true بين قوسيها وإذا وضعنا false فهي لن تقيسها ألن false هي القيمة الافتراضية ( أي لا يوجد فرق سواء كتبناها او لم نكتبها ) , وتكون الصيغة العامة لها بهذا الشكل

\$ ( 'selector' ).innerHeight( ) ;

او بهذا الشكل

\$ ( 'selector' ).innerHeight( true ) ;

أما الدالة outerHeight فهي تقيس كل االرتفاع مع المسافة الخارجية وهي بشكل افتراضي ال تقيس اإلزاحة الخارجية للعنصر ( margin ( لكن يمكن أن نجعلها تقيسها وذلك بوضع true بين قوسيها وإذا وضعنا false فهي لن تقيسها ألن false هي القيمة االفتراضية ) أي ال يوجد فرق سواء كتبناها او لم نكتبها ) , وتكون الصيغة العامة لها بهذا الشكل

\$ ( 'selector' ).outerHeight ( ) ;

او بهذا الشكل

\$ ( 'selector' ).outerHeight( true ) ;

**ثالثاً -: دوال التعامل مع محتوى عناصر المستند Content Inner**

#### **الدالة html**

تقوم هذه الدالة بقراءة محتوى عنصر معين عبر الشكل التالي

**\$ ( '#id' ).html( ) ;**

حيث أنها تعيد شيفرة html التي تمثل المحتوى الموجود داخل العنصر ذو المعرف id وتقوم بإسناد قيمة جديدة للمحتوى ( استبداله ) بهذا الشكل

**\$ ( '#id' ).html( com ) ;**

حيث أن com هو شيفرة html التي تمثل المحتوى الجديد .

## **الدالة text**

فهي مماثلة للدالة السابقة عدا أنها تتعامل مع المحتوى كنص عادي وليس كشيفرة html ( ال يمكن أن نكتب بين قويها وسوم html ) , ولها الشكل التالي في حالة القراءة

**\$ ( '#id' ).text( ) ;**

والشكل التالي في حالة اإلسناد

**\$ ( '#id' ).text( com ) ;**

\* مقارنة بين الدالة html والدالة text

لو كال لدينا في صفحتنا ما يلي

**<ul id="myul"> <li> 1 </li> <li> 2 </li> </ul>**

ثم قمنا بإسناد الدالة text كما يلي

**\$ ( '#myul' ).text( ) ;**

فإنها ستعيد القيمة 2 1 كنص , أما في حالة استدعاء الدالة html بنفس الطريقة فإنها ستعيد المحتوى

**<li> 1 </li> <li> 2 </li>**

**الدالة size**

تستخدم هذه الدالة لتعيد عدد العنصر او الوسوم الموجودة ( المحدد ) تعيد لنا عددها بشكل رقم وليس مصفوفة كما تفعل الدالة index .

مثال/

**\$ ( 'ul li' ).size( ) ;**

## **الدالة index**

تستخدم هذه الدالة لمعرفة عدد العناصر او الوسوم الموجود ( المحددة ) وتعيد لنا أعدادها بشكل مصفوفة وليس بشكل رقم كما تفعل الدالة size وهي تأخذ بارامتر وهو الكائن this ليشير إلى هذه الوسوم المحددة .

مثال/

**\$ ( '#div ul > li' ).index( this ) ;**

## **الدالة next**

تستخدم هذه الدالة إذا كنا قد حددنا عنصر وأردنا أن يجري التطبيق او التأثير على العنصر المجاور له وليس عليه , مثلاً لو كان لدينا وسم <div> وبداخله مثلاً وسمين <div أخرين األول يحمل الخاصية "1box="id والثاني يحمل الخاصية "2box="id وأردنا عند الضغط على الصندو ق األول يختفي الصندوق الثاني يمكن أن نكتب ما يلي

```
$ ( '#box1' ).click( function( ) {
$ ( this ).next('#box2').hide( "slow" ) ;
} ) ;
```
## **الدالة children**

تستخدم هذه الدالة إذا كنا قد حددنا عنصر وأردنا أن يجري التطبيق او التأثير على العنصر االبن له وليس

**\$ ( '#box1' ).click( function( ) { \$ ( this ). children ('p' ).hide( "slow" ) ; } ) ;**

#### **الدالة is**

تستخدم هذه الدالة مع أدوات الشرط حيث من خاللها نسأل هل حالة العنصر المحدد كذا ) مثال مخفي ( وستعود بقيمة true إذا كان السؤال صح او تعود بالقيمة false إذا كان خطأ .

مثال/

**\$ ( '#box' ).click(function( ) { \$ ( '#box' ).hide( "slow" ) ; if ( \$ ( this ).is( ':hidden' ) ) { alert( "yes" ) ; } else { alert( "no" ) ; } } ) ;**

## **الدالتين append و appendTo**

## **بالنسبة للدالة append**

تستخدم الدالة append إلضافة محتوى html جديد إلى نهاية العنصر المحدد وتستعمل بالشكل التالي

**\$ ( 'selector' ).append( 'HTML' ) ;**

ولهذه الدالة عمل مهم آخر يمكننا من نقل او نسخ مجموعة من عناصر المستند من مكانها ضمن المستند إلى مكان آخر ضمنه , والصيغة العامة لها تكون بهذه الشكل

### **\$ ( 'targetSelector' ).append( \$ ( 'sourceSelector' ) ) ;**

حيث هنا مررنا مجموعة من العناصر للدالة عن طريق استدعاء محدد sourceSelector ولم نقم بتمرير محتوى HTML بشكل مباشر وفي هذه الحالة ستقوم هذه التعليمة بأخذ العناصر التي يعيدها المعرف sourceSelector ونقلها من مكانها األصلي إلى المكن الهدف مما يعني حذفها من مكانها األصلي وإضافتها في المكان الهدف وهو آخر العنصر الذي يعيده targetSelector وإن كان ما يعيده هو عنصراً واحداً أما إن كان أكثر من عنصر فإن الدالة ستقوم بعمليه نسخ بدلاً من النقل مما يعني أنها ستحافظ على المحتوى المصدر وتضيف محتوى مماثل له تماماً آخر كل كائن يعيده المحتوى الهدف , وكمثال على الموضوع تصور أن لدينا المحتوى التالي في المستند

```
<ul>
<li> 11 </li>
<li id="item12"> 12 </li>
</ul>
<ol>
<li> 22 </li>
</ol>
```
في هذه الحالة فإن االستدعاء

**\$ ( '#item12' ).append( \$ ( 'ol' ) ) ;**

سيقوم بحذف القائمة الثانية من موضعها الأصلي وإضافة واحدة جديدة مطابقة لها تماماً وجعلها جز ءاً من القائمة الأولى تابعاً للعنصر الثاني في نهايته , في حين أن الاستدعاء

**\$ ( 'ul li' ).append( \$ ( 'ol' ) ) ;**

سيقوم بنسخ القائمة الثانية بدون أن يؤثر عليها وينشأ قائمة مطابقة لمها تماماً يضيفها إلى نهاية كل عنصر من عناصر القائمة الأولى

\* نستنتج مما سبق الخالصة التالية إذا كان المحدد الهدف يعيد أكثر من عنصر ) مصفوفة من العناصر ) فإن استدعاء الدالة append يقوم بنسخ المصدر أما إن كان ما يعيده المحدد الهدف عنصر أ و احداً فأن استدعاء الدالة يقوم بنقل المصدر .

## **أما بالنسبة للدالة appendTo**

نفس الدالة فهي تماما append لكن الفرق الوحيد بينهما هو أن الدالة appendTo يكون ً الباراميتر الموجود بين قوسيها هو المحدد الهدف الذي ستنقل له العناصر على عكس الدالة append حيث أن الباراميتر الذي يكون بين قوسيها هو المصدر الذي ستأخذ منه العناصر , والصيغة العامة للدالة appendTo هي

**\$ ( 'sourceSelector' ).appendTo( 'targetSelector' ) ;**

#### **الدالتين prepend و prependTo**

تعمل هاتان الداللتان نفس عمل ألدالتي السابقتين ( appendTo , append ( لكن الفرق الوحيد هو أن ألدالتي السابقتين تعيدان المحتوى في نهاية المحتوى الداخلي للعنصر المحدد ) قبل وسم الإغلاق الخاص بكل منهما ) أما هاتان الداللتان فإنهما تعيدان المحتوى الجديد في بداية المحتوى

الداخلي للعنصر ) بعد وسم البدأ لكل مهما ( حيث تعمل prepend بنفس طريقة append وتعمل prependTo بنفس عمل appendTo

## **الدالتين ( ) before و ( ) insertBefore**

تماماً تعمل هاتان الداللتان بنفس أسلوب الدالتين السابقتين ( prependTo , prepend ( لكن باختلاف أن هاتين الدالتين تضيفان العناصر قبل المهدف تماماً أي قبل وسم البدأ الخاص به أما الدالتين السابقتين تضيفان العناصر بعد وسم البدأ الخاص بالعنصر الهدف

مثال/

**\$ ( 'p img ' ).before( '<p> I love America </p>' ) ;**

يقوم المثال السابق بإضافة الجملة ( America love I ( قبل كل عنصر يعيد المحدد img p , ويقوم المثال التالي بنفس المهمة

**\$ ( '<p> I love America </p>' ).insertBefore( 'p img' ) ;**

### **الداللتان ( ) after و ( ) insertAfter**

هاتان الداللتان تعملان تماماً مثل الدالتين ( append , appendTo ) باختلاف واحد ألا وهو أن الداللتان ( appendTo , append ( تضيفان المحتوى في نهاية العنصر الهدف أي قبل وسم الغلق للعنصر الهدف أما هاتان الداللتان ( insertAfter , after ( فإنهما تضيفان المحتوى في نهاية العنصر الهدف لكن بعد وسم الغلق للعنصر الهدف .

مثال/

**\$ ( 'a[ href ^=http://www. ]' ).after( '<small style="color:red"> external </small>' ) ;**

يقوم هذا المثال بإضافة الكلمة external بعد كل رابط يشير إلى موقع خارجي , ويقوم المثال التالي بنفس الوضيفة

**\$ ( '<small style="color:red"> external </small>' )insertAfter (**

**'a[ href ^=http://www. ]' ) ;**

### **الدالة clone**

تستخدم هذه الدالة لنسخ عناصر المستند وهي غالباً ما تستخدم مع الدوال before و after و append

مثال/ يقوم بنسخ عنصر div من المستند ويضيفها إلى نهاية div آخر

**\$ ( '#sourceDiv' ).clone( ).appendTo( '#targetDiv' ) ;**

# **رابعاً -: دوال التغليف wrapping**

أحياناً نحتاج للقيام بتغليف محتوى ما بوسم معين او مجموعة من الوسوم فمثلاً لنفرض أننا نريد مثالً a p بالوسم تغليف جميع وسوم <img <بالوسم <a <او نريد تغليف جميع العناصر <div <, ولهذه العملية تؤمن لنا مكتبة jQuery مجموعة من الدوال وهي -:

## **الدالة wrap**

تقوم هذه الدالة بتغليف كل عنصر من مجموعة العناصر التي تطبق عليها بالغالف الممرر لها كوسيط parameter والصيغة العامة لها هي

**; ( 'وسم الغالف' )wrap.' )selector ( '\$**

مثال/ لتغليف كل عنصر صور برابط

**\$ ( '<img [src]>' ).wrap( '<a href="#"> </a>' ) ;**

# **الدالة wrapAll**

وهي نفس الدالة السابقة باختالف أن هذه الدالة تقوم بتغليف جميع العناصر المحددة بغالف واحد فقط .

## **الدالة wrapInner**

تقوم هذه الدالة بتغليف محتوى مجموعة من العناصر بدالً من تغليفها نفسها , والصيغة العامة لها هي

#### **; ( 'وسم الغالف' )wrapInner.' )selector ( '\$**

مالحظة/ يمكن االستفادة من دوال التغليف لنسخ العناصر من مكان إلى آخر ضمن المستند وذلك عن طريق جعل الغالف الجديد عنصراً من العناصر الموجودة أصالً في المستند .

## **خامساً -: دوال حذف عناصر المستند**

## **الدالة remove**

تستخدم هذه الدالة لحذف جميع العناصر التي يعيدها المحدد , والصيغة العامة لها هي

**\$ ( 'selector' ).remove ( ) ;**

# **الدالة empty**

تستخدم هذه الدالة لحذف المحتوى الداخلي الخاص بالناصر المحددة واإلبقاء على العناصر نفسها , والصيغة العامة لها هي

**\$ ( 'selector' ).empty ( ) ;**

# **سادساً -: دوال التعامل مع عناصر النماذج Elements Form**

## **الدالة val**

تستخدم لقراءة القيم من عناصر النموذج وهي اختصار لكلمة value , والصيغة العامة لها هي

**\$ ( 'selector' ).val ( ) ;**

تعيد هذه الدالة قيمة وحيدة في حال كان المحدد selector يعيد عنصراً واحداً وهي قيمة ذلك العنصر أما في حال كان المحدد يعيد أكثر من عنصر فإن الدالة val تعيد قيمة أول عنصر من هذه العناصر , والمقصود بالقيمة هنا هي القيمة التي تحملها الخاصية value

**مالحظة/** إن الدالة val في حال استدعائها على عنصر تحديد يسمح باختيار أكثر من خيار في وقت واحد فإن الدالة val تعيد مصفوفة تمثل الخيارات المنتقاة من قبل المستخدم .

مثال/ يعيد قيمة الخاصية value للعنصر ذو المعرف firstName

**\$ ( '#firstName' ).val ( ) ;**

**مالحظة/** إذا كان أول عنصر من المجموعة التي يعيدها المحدد ليس عنصر نموذج فإن خطأ برمجي سيظهر في مستند الويب .

**مالحظة/** الدالة val تعيد قيمة الخاصية value لعناصر صناديق االختيار checkbox و button و radio بغض النظر عن كون هذه العناصر في حالة تحديد selected او ال ولكن حالً لهذه المشكلة يتوفر بسهولة بعد مراجعة جدول المحددات وكتابة شيء شبيه بما يلي

**\$ ( '[ name=radioGroup ]:selected' ).val( ) ;**

\* للدالة val استخدام آخر غير قراءة القيم من عناصر النموذج حيث يمكن إسناد القيم لها وفي هذه الحالة ستكون الصيغة العامة لها بهذا الشكل

**\$ ( 'selector' ).val( 'القيمة; ( '**

#### **\$ ( '#text' ).val( 'Hello' ) ;**

وفي هذا المثال سيجعل العنصر ذو المعرف text يحمل الخاصية value وتكون قيمتها تساوي Hello

كما تستخدم الدالة val للقيام بتغيير حالة عناصر button و radio و checkbox وعناصر الوسم <select <إلى حالة التحديد selected , فالجملة التالية مثال

**\$ ( 'input' ).val( [ 'ahmed' , 'jQuery' , 'JavaScript' ] ) ;**

تجعل الحالة selected حالة لجميع عناصر النموذج التي تحمل الخاصية value وتكون هذه الخاصية مساوية ألحد هذه القيم ahmed او jQuery او JavaScript .

مثال/

```
<html>
<head>
<script src="jquery.js" type="text/JavaScript">
</script>
<script type="text/JavaScript">
$ ( document ).read( function ( ) {
$ ( '*' ).val( [ 'Ahmed' , 'jQuery' , 'JavaScript' ] ) ;
} ) ;
</script>
</head>
<body>
<select id="select1">
<option value="x"> Ahmed </option>
<option value="x"> jQuery </option>
<option> JavaScript </option>
</select>
</body>
</html>
```
# **الفصل الثالث ) األحداث Events )**

دوال األحداث في jQuery مشابهه لألحداث المستخدمة مع JavaScript مع اختالف بسيط وهو مثالً onclick سنكتب click أي إذا أردنا استجابة الحدث لضغط زر ما فبدال من أن نكتب فقط نحذف on وهذا ينطبق على جميع دوال األحداث األخرى , والجدول التالي يوضح هذه األحداث

\* دوال الأحداث الخاصة بالنافذة ( المستند ككل )

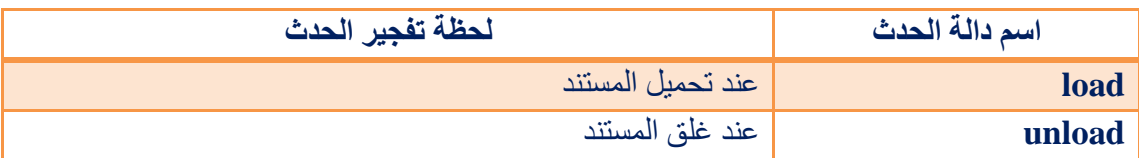

\* دوال األحداث الخاصة بعناصر النموذج

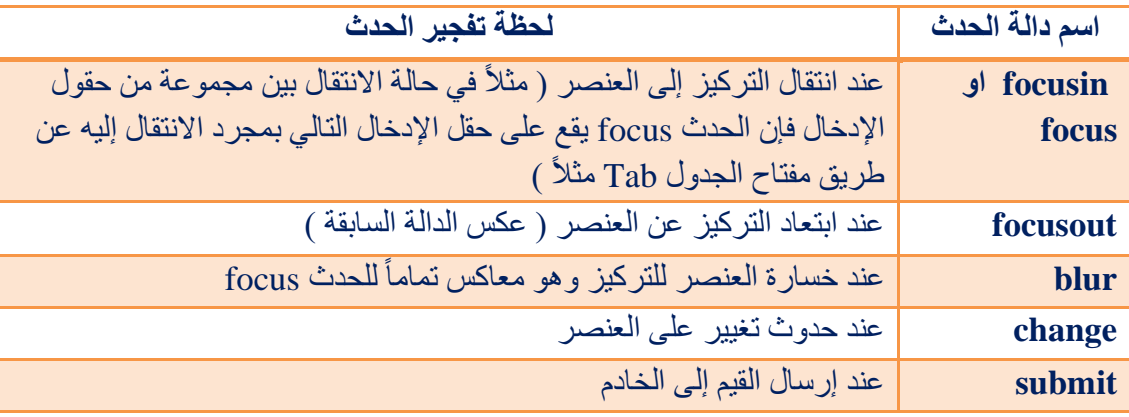

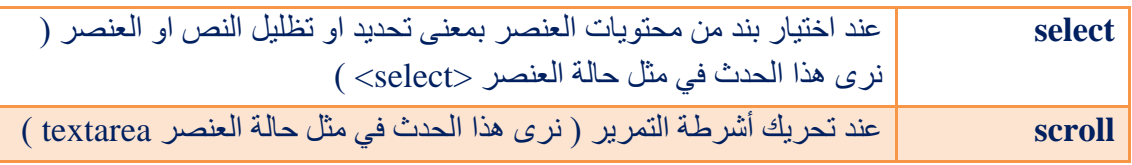

**مالحظة/** focusin هي نفس focus لكن يفضل استخدام focusin ألنها تت وافق مع متصفحات أكثر , وكذلك فإن focusout هي نفس blur لكن يفضل استخدام focusout لأنها تتوافق مع متصفحات أكثر .

\* الحدث submit عند استخدامه يجب ان نحدد الـ form وليس زر اإلرسال , الحظ هذا المثال-:

## **\$("#myform").submit(function( ) { alert("yes");**

**}**

# \* دوال األحداث الخاصة بلوحة المفاتيح

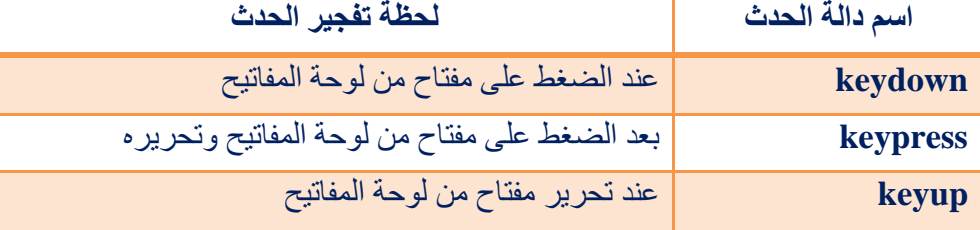

# \* دوال األحداث الخاصة بأزرار الفأرة

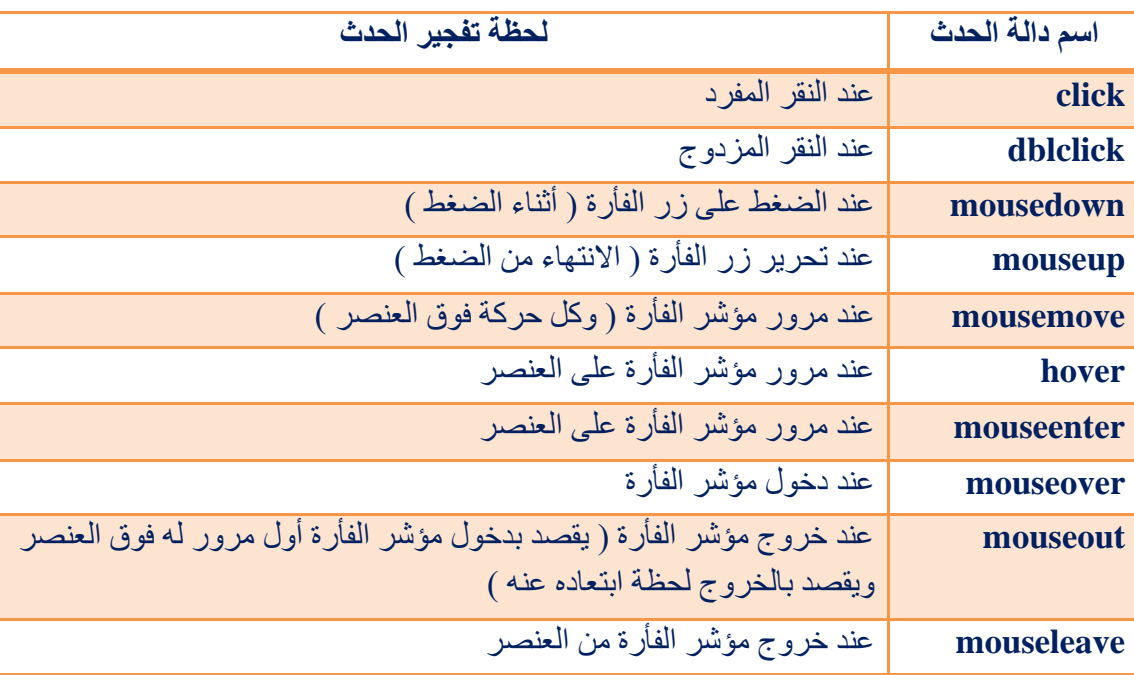

\* دو ال الأحداث الأخر ي

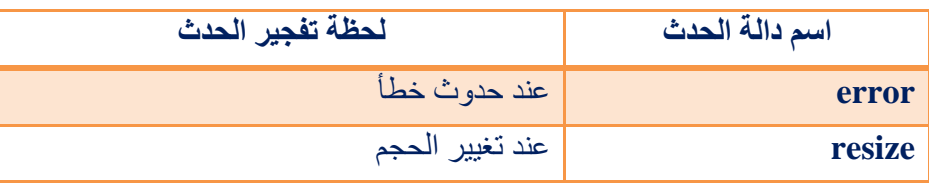

جميع الدوال في الجدول أعله لها الشكل العام التالي

#### **\$ ( 'selector' ).event( function ) ;**

حيث تقوم بتعيين الدالة function استجابة للحدث event لجميع العناصر التي يعيدها المحدد . selector

مثال/

```
<html>
<head>
<script type="text/JavaScript" src="jquery.js">
</script>
<script type="text/JavaScript">
$ ( document ).ready( function ( ) {
$ ( '#Button1' ).click( function ( ) {
; ( "تم النقر على الزر" )alert
} ) ;
$ ( 'img' ).mousemove ( function ( ) {
; ( "تم مرور المؤشر فوق الصورة" ) alert
} ) ;
} ) ;
</script>
</head>
<body>
<input id="Button1" type="button" />
<img src="mypic.gif" />
</body>
</html>
```
كما لاحظت في هذا المثال فإننا لا نكتب او لا نستدعي الحدث من داخل الوسوم الخاصة به بل تكون الكتابة فقط في جزء كود jQuery , ويمكن تطبيق أي حدث من هذه األحداث بنفس الطريقة لهذا المثال ال يوجد فرق .

\* كما تعرف أن الحدث hover يستخدم ليدل إذا أصبح مؤشر الفأرة فوق العنصر المحدد نفذ هذا التأثير لكن إذا أردناه أن يطبق تأثير معين عند ابتعاد مؤشر الفأرة من العنصر يمكن أن نسند له function آخر وبداخله نضع تأثير ابتعاد المؤشر **\$ ( '.my' ).hover( function( ) { \$ ( '.my' ).fadeTo( 200 , 1 ) ; } , function( ) { \$ ( '.my' ).fadeTo( 400 , 0.3 ) ; } ) ;**

## **الحدث toggle**

يستخدم هذا الحدث عندما نريد تطبيق تأثير معين عند الضغط بزر الفأرة عليه وعند الضغط مرة أخرى يتم تنفيذ تأثير آخر وعند الضغط مجدداً سيتم تنفيذ تأثير ثالث وهكذا نضيف التأثيرات بعدد ما نشاء حيث سنضيف كل تأثير ب function جديد توضع ال functions بين قوسي الحدث و نفصل بين الو احدة و الأخرى بفار ز ة .

مثال/

**\$ ( '#test' ).toggle( function( ) { \$ ( this ).css( "color","red" ) ; } , function( ) { \$ ( this ).css( "color","blue" ) ; } ) ;**

#### **الدالة bind**

تستخدم لتحديد دالة معينة كاستجابة لحدث محدد ولها الشكل العام التالي

**\$ ( 'selector' ).bind( 'الحدث اسم ', function ) ;**

مثال/ الحظ أن هاتان التعليمتان تقومان بنفس العمل تماماً

**\$ ( 'img' ).click( myFunction ) ;**

**\$ ( 'img' ).bind( 'click' , 'myFunction' ) ;**

عمل الدالة bind على نفس العنصر أكثر من مرة يؤدي إلى تنفيذ جميع الدوال التي تربطها بالعنصر عند تفجير الحدث وهذا ممكن أيضاً باستخدام الدوال البسيطة لذا فإن التعليمة التالية

مثال/

**\$ ('img' ).bind( 'click' , F1 ).bind( 'click' , F2 ).bind( 'click' , F3 )**

تقوم باستدعاء الدوال 3F , 2F , 1F بالترتيب عند تفجير حدث النقر الخاص بعناصر الصور في المستند وإن التعليمة التالية تقوم بالمثل أيضاً

**\$ ( 'img' ).click( F1 ) .click( F2 ) .click( F3 )**

#### **الدالة unbind**

هذه الدالة هي نقيضه الدالة bind حيث أنها تعمل على إلغاء ربط أحد الدوال بحدث معين ولها نفس الشكل العام الخاص بالدالة bind لذا فإن التعليمتين التاليتين

**\$ ( 'img' ).bind( 'click' , F1 ) .bind( 'click' , F2 ) .bind( 'click' , F3 ) ;**

**\$ ( 'img' ).unbind( 'click' , F2 ) ;**

ستقومان باستدعاء الد التين 1F و 3F عند تفجير حدث النقر الخاص بعناصر الصور في المستند دون تطبيق استدعاء الدالة 2F وذلك ألن الدالة unbind قامت بإلغاء ربطها بالحدث .

### **الدالة one**

هي تماماً نفس الدالة bind لكن الفرق بينهما هو أن الدالة bind تستدعي مجموعة من الدوال عند تفجير حدث واحد فقط بينما تستطيع الدالة one أن تستدعي مجموعة من الدوال عند تفجير مجمو عة من الأحداث . لذا فإن التعليمة التالية

**\$ ( 'img' ).one( "click , mousemove , dblclick" , 'myFunction' ) ;** تقوم باستدعاء الدالة myFunction عند تفجير أي من األحداث dblclick او mousemove او click

#### **الكائن event**

يكتب هذا الكائن اختصارا e وهو يمكن أن يكتب كوسيط أخياري داخل قوسي أي واحدة من ً دوال األحداث , حيث أن هذا الوسيط ( e ( يحمل معلومات هامة تخص الحدث .

## **\$ ( 'a' ).click( function ( e ) { alert ( "Hello" ) ; } ) ;** ال يختلف عمل األسطر أعاله عن عملها بدون تمرير الوسيط e أبدأ فهي تقوم بعرض الرسالة يحمل قيماً Hello عند النقر على أي رابط في الصفحة ولكن ما يميزها هو أن وسيطها e خاصـة تمثل معلومات عن الحدث click يمكن الاستفادة منـها في جسم الدالـة فمثلاً يمكن أن نكتب **\$ ( 'a' ).click( function ( e ) { alert ( e.type ) ; } ) ;** وستكون نتيجة النقر على الروابط هي رسالة تحتوي على الكلمة click وهي هنا قيمة الخاصية . type **مالحظة/** على الرغم من أن الصيغة ذاتها تستخدم لتعرف الكائن e في جميع دوال األحداث إال أن خاصية الكائن e تختلف من حدث آلخر .

## \* هذا الجدول فيه أهم خواص الكائن e

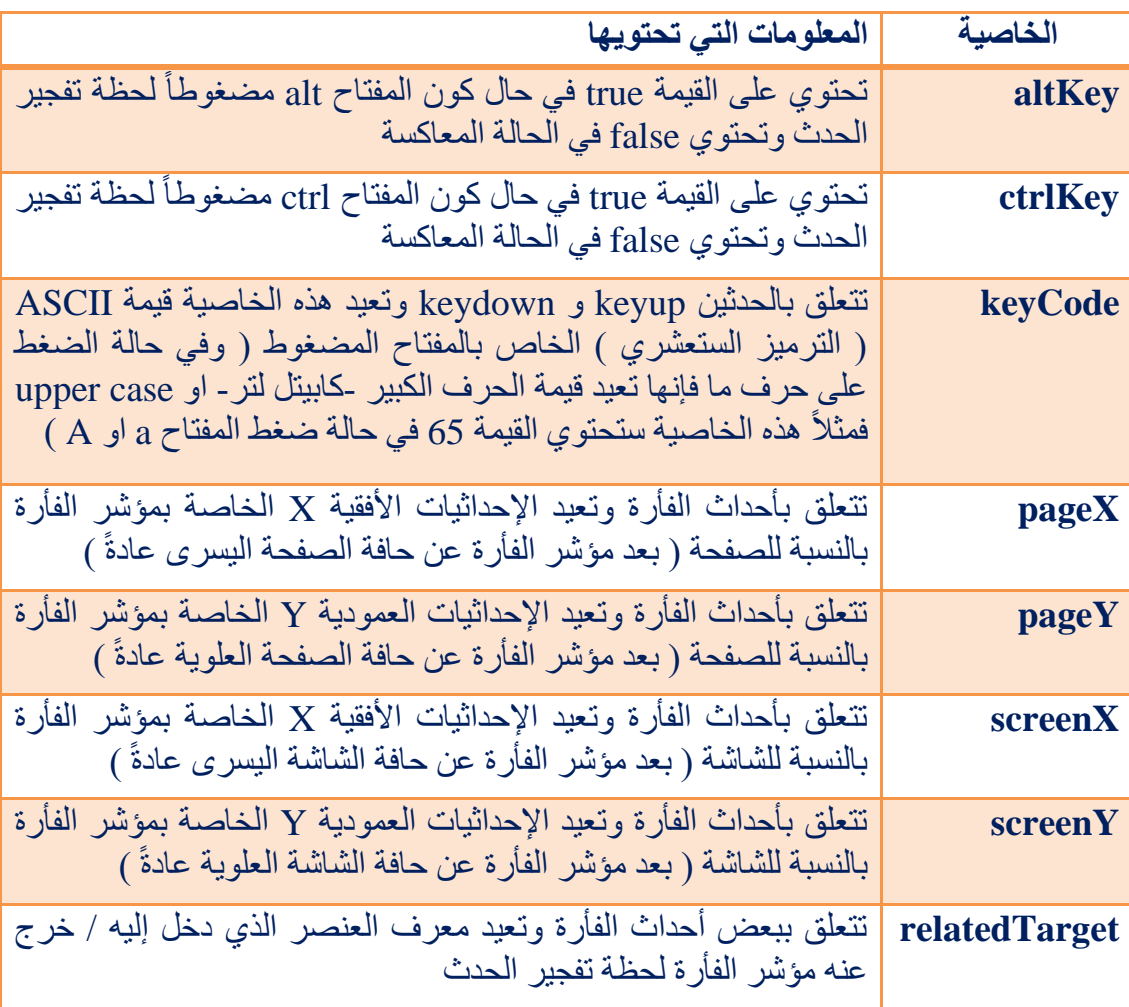

مثال/

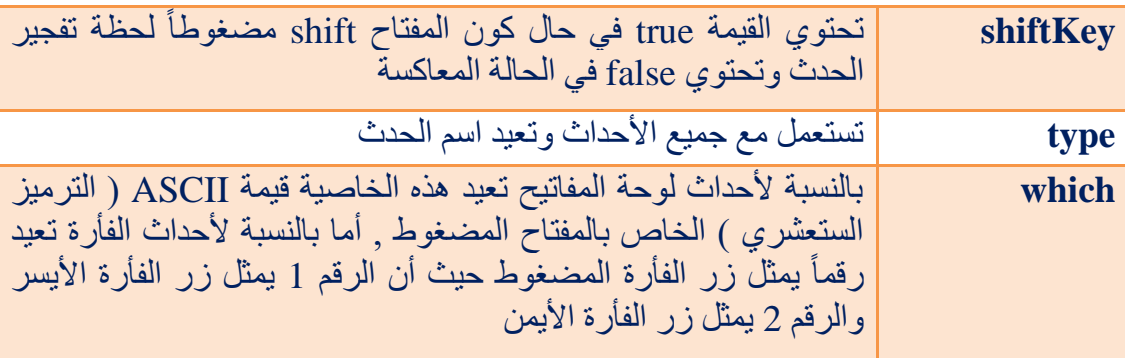

# **الدالة preventDefault**

هذه الدالة خاصة بالكائن e وهي تسمح بإلغاء االستجابة االفتراضية لحدث ما , مثالً عند النقر على رابط سينقلنا مباشرتاً إلى عنوان الصفحة المذكور لكن بواسطة هذه الدالة يمكن إلغاء االنتقال هذا

مثال/

**\$ ( 'a' ).click( function ( e ) { e.preventDefault ( ) ; } ) ;**

وفي هذه الحالة لن يتم االنتقال إلى أي مكان عند النقر على أي رابط في الصفحة .

# **الفصل الرابع ) الحركات Animations )**

# **المؤثرات البسيطة**

## **الدالة show**

تستخدم هذه الدالة إلظهار العناصر المخفية والصيغة العامة لها هي

**\$ ( 'selector' ).show( 'speed' , 'F' ) ;**

ويمكن عدم تمرير أي باراميتر بين قوسيها , او يمكن تمرير باراميتر واحد فقط . \* إن speed تعني السرعة ويمكن كتابة السرعة بطريقتين -1 صيغة نصية ) توضع بين عالمات تنصيص ( : أ- slow للسرعة البطيئة . ب - normal للسرعة الطبيعية . ج - fast للسرعة السريعة . -2 صيغة رقمية ) ال توضع بين عالمات تنصيص ( تمثل زمن تنفيذ المؤثر بالملي ثانية , كل 1 ثانية يساوي 1000 ملي ثانية . وأن F تعني اسم دالة أخرى موجودة في المستند يتم تنفيذها بعد انتهاء هذا المؤثر .

**الدالة hide**

تستخدم هذه الدالة إلخفاء العناصر والصيغة العامة لها هي

**\$ ( 'selector' ).hide( 'speed' , 'F' ) ;**

ويمكن عدم تمرير أي باراميتر بين قوسيها , او يمكن تمرير باراميتر واحد فقط . \* إن speed تعني السرعة ويمكن كتابة السرعة بطريقتين -1 صيغة نصية ) توضع بين عالمات تنصيص ( : أ- slow للسرعة البطيئة . ب - normal للسرعة الطبيعية . ج - fast للسرعة السريعة . 2- صيغة رقمية ( لا توضع بين علامات تنصيص ) تمثل زمن تنفيذ المؤثر بالملي ثانية , كل 1 ثانية يساوي 1000 ملي ثانية . وأن F تعني اسم دالة أخرى موجودة في المستند يتم تنفيذها بعد انتهاء هذا المؤثر .

**الدالة toggle**

تستخدم هذه الدالة لقلب العناصر حيث تقوم بإظهار العناصر إن كانت مخفية وإخفائها إن كانت ظاهرة والصيغة العامة لها هي

**\$ ( 'selector' ).toggle( 'speed' , 'F' ) ;**

\* إن speed تعني السرعة ويمكن كتابة السرعة بطريقتين -1 صيغة نصية ) توضع بين عالمات تنصيص ( : أ- slow للسرعة البطيئة . ب - normal للسرعة الطبيعية . ج - fast للسرعة السريعة . 2- صيغة رقمية ( لا توضع بين علامات تنصيص ) تمثل زمن تنفيذ المؤثر بالملي ثانية , كل 1 ثانية يساوي 1000 ملي ثانية . وأن F تعني اسم دالة أخرى موجودة في المستند يتم تنفيذها بعد انتهاء هذا المؤثر .

**مؤثرات التالشي** 

**الدالة fadeIn**

تستخدم هذه الدالة للظهور المتلاشي ( أي أن يكون العنصر مخفي وهذه الدالة تظهره ) والصيغة العامة لها هي

#### **\$ ( 'selector' ).fadIn( speed , 'F' ) ;**

\* إن speed تعني السرعة وتكتب بصيغة رقمية ) ال توضع بين عالمات تنصيص ( تمثل زمن تنفيذ المؤثر بالملي ثانية , كل 1 ثانية يساوي 1000 ملي ثانية . وأن F تعني اسم دالة أخرى موجودة في المستند يتم تنفيذها بعد انتهاء هذا المؤثر .

## **الدالة fadeOut**

تستخدم هذه الدالة لإلخفاء المتالشي والصيغة العامة لها هي

#### **\$ ( 'selector' ).fadeOut( speed , 'F' ) ;**

\* إن speed تعني السرعة وتكتب بصيغة رقمية ) ال توضع بين عالمات تنصيص ( تمثل زمن تنفيذ المؤثر بالملي ثانية , كل 1 ثانية يساوي 1000 ملي ثانية . وأن F تعني اسم دالة أخرى موجودة في المستند يتم تنفيذها بعد انتهاء هذا المؤثر .

## **الدالة fadeTo**

تستخدم هذه الدالة أيضاً للإخفاء المتلاشي لكن من خلال هذه الدالة يمكن تحديد الشفافية والصيغة العامة لها هي

**\$ ( 'selector' ).fadeTo( 'speed' , 'opacity' , 'F' ) ;**

\* إن speed تعني السرعة ويمكن كتابة السرعة بطريقتين -1 صيغة نصية ) توضع بين عالمات تنصيص ( : أ- slow للسرعة البطيئة . ب - normal للسرعة الطبيعية . ج - fast للسرعة السريعة . 2- صيغة رقمية ( لا توضع بين علامات تنصيص ) تمثل زمن تنفيذ المؤثر بالملي ثانية , كل 1 ثانية يساوي 1000 ملي ثانية . وأن opacity تمثل درجة الشفافية للعنصر التي ينتقل إليها أثناء تنفيذ المؤثر ويستقر عليها بعد انتهاء تنفيذ المؤثر ويمكن أن تكون درجة الشفافية بين 0 ) شفافة لدرجة عدم الظهور ( و 1 ) ظهور بشكل طبيعي ) والدرجات الأخرى تكون بشكل أرقام عشرية بين الصفر والواحد , وأن F تعني اسم دالة أخرى موجودة في المستند يتم تنفيذها بعد انتهاء هذا المؤثر وهذا الباراميتر اختياري أي يمكن أن ال نضعه بخالف البارامترين السابقين فهما إجباريان أي ال تعمل الدالة إذا لم نضعهم .

**مالحظة/** الدالة fadeTo ال تقوم بحذف العناصر بعد انتهاء الحركة كما تفعل الدالة fadeOut . مثال/

**\$ ( '#div' ).fadeTo( 4000 , 0.4 ) ;**

# **مؤثرات االنزالق**

## **الدالة slideDown**

تستخدم هذه الدالة لتطبيق تأثير الانز لاق السفلي ( أي أن يكون العنصر مخفي وتظهره هذه الدالة باالنزالق السفلي ( والصيغة العامة لها هي

**\$ ( 'selector' ).slideDown( speed , 'F' ) ;**

\* إن speed تعني السرعة وتكتب بصيغة رقمية ) ال توضع بين عالمات تنصيص ( تمثل زمن تنفيذ المؤثر بالملي ثانية , كل 1 ثانية يساوي 1000 ملي ثانية . وأن F تعني اسم دالة أخرى موجودة في المستند يتم تنفيذها بعد انتهاء هذا المؤثر .

## **الدالة slideUp**

تستخدم هذه الدالة لتطبيق تأثير الانزلاق العلوى ( أي أن يكون العنصر ظاهر وتخفيه هذه الدالة باالنزالق العلوي ( والصيغة العامة لها هي

**\$ ( 'selector' ).slideUp( speed , 'F' ) ;**

\* إن speed تعني السرعة وتكتب بصيغة رقمية ) ال توضع بين عالمات تنصيص ( تمثل زمن تنفيذ المؤثر بالملي ثانية , كل 1 ثانية يساوي 1000 ملي ثانية . وأن F تعني اسم دالة أخرى موجودة في المستند يتم تنفيذها بعد انتهاء هذا المؤثر .

**الدالة slideToggle**

وهي تستخدم كدالة قلب للدالتين السابقتين ( أي بمعنى دمج الدالتين ) حيث أنها تقوم بإخفاء العناصر الظاهرة باستخدام الدالة slideUp وإظهار العناصر المخفية باستخدام الدالة slideDown , والصيغة العامة لها هي

## **\$ ( 'selector' ).slideToggle( speed , 'F' ) ;**

\* إن speed تعني السرعة وتكتب بصيغة رقمية ) ال توضع بين عالمات تنصيص ( تمثل زمن تنفيذ المؤثر بالملي ثانية , كل 1 ثانية يساوي 1000 ملي ثانية . وأن F تعني اسم دالة أخرى موجودة في المستند يتم تنفيذها بعد انتهاء هذا المؤثر .

# **إيقاف الحركة**

## **الدالة stop**

تستخدم هذه الدالة إليقاف تنفيذ أي حركة قيد التنفيذ والصيغة العامة لها هي

**\$ ( 'selector' ).stop( ) ;**

## **الدالة delay**

تستخدم هذه الدالة إليقاف تنفيذ تأثير حركة او أي مؤثر فترة زمنية معينة ثم يمكن أن يعود لينفذ تأثير مؤثر آخر والصيغة العامة لها هي

**\$ ( 'selector' ).delay( speed ) ;**

\* إن speed تعني السرعة وتكتب بصيغة رقمية ) ال توضع بين عالمات تنصيص ( وهي تمثل زمن توقف المؤثر عن العمل .

#### مثال/

**\$ ( '#div' ).slideDown( 3000 ).delay( 4000 ).slideUp( 3000 ) ;**

## **إنشاء حركات خاصة**

## **الدالة animate**

يمكن إنشاء حركات خاصة بنا غير تلك االفتراضية التي تقدمها المكتبة وذلك من خالل الدالة animate والصيغة العامة لها هي

### **\$ ( 'selector' ).animate( { properties } , 'speed' ) ;**

وفكرة هذه الدالة هي الانتقال من الشكل الطبيعي للعنصر إلى الشكل الجديد الذي يحمل الخصائص properties , حيث أن هذه الخصائص properties يمكن أن تحمل خصائص الأنماط الخاصة بالعنصر والتي تأخذ قيماً رقمية فقط في العادة مثل height و opacity و top و font-size .. الخ , او أن تأخذ أسماء إحدى دوال المكتبة الجاهزة الخاصة بالحركة مثل show و toggle و hide ... الخ .

\* إن speed تعني السرعة ويمكن كتابة السرعة بطريقتين -1 صيغة نصية ) توضع بين عالمات تنصيص ( : أ- slow للسرعة البطيئة . ب - normal للسرعة الطبيعية . ج - fast للسرعة السريعة . -2 صيغة رقمية ) ال توضع بين عالمات تنصيص ( تمثل زمن تنفيذ المؤثر بالملي ثانية , كل 1 ثانية يساوي 1000 ملي ثانية .

مثال/

**\$ ( '#div' ).animate( { "width" : "300px" , "height" : "200px" , "margin-top" : "150px" "padding-right" : "20px"** **} , 1000 ) ;**

مثال/ لتكبير حجم العنصر ثالثة أضعاف

 **)animate.' )اسم العنصر المحدد' ) \$**

**{ width: \$( this ).width ( ) \* 3 , height: \$( this ).height ( ) \* 3 } , 'slow' ) ;**

\* يمكن أن نستخدم أحد العالمتين + او - ونضع بعدهم عالمة = لتدل على أن يتم جمع او إنقاص القيمة القديمة وإضافة القيمة الجديدة عليها .

مثال/

```
<html>
<head>
<script type="text/JavaScript" src="jquery.js"> </script>
<script type="text/JavaScript">
$ ( document ).ready( function ( ) {
       $ ( '#box' ).animate( { left :"+=50px" } , 2000 ) ;
} ) ;
</script>
<style type="text/css">
#box {
position:absolute; left:2px; top:2px ;
border:1px solid #ccc ;
height:200px ; width:300px ;
}
</style>
</head>
<body>
<div id="box"> Hi </div>
</body>
</html>
استخدمنا هنا left او أي 
* وكما الحظت في المثال عندما نستخدم حركة عن جهة معينة ) مثالً
               اتجاه آخر ( فيجب أن تكون خاصية position موجودة للعنصر في ال CSS .
```
# **الفصل الخامس ) التخاطب مع الخادم عبر تقنية AJAX)**

## **جلب المحتويات من الخادم**

## **الدالة load**

تستخدم هذه الدالة لتأمين إرسال الطلبات غير المتزامنة للخادم server والصيغة العامة لها هي

### **\$ ( 'selector' ).load( url , Json , F ) ;**

حيث أن الوسيط url يمثل اسم الصفحة التي سيرسل إليها الطلب في الخادم في حين أن الوسيط االختياري Json هو كائن يمثل مجموعة من الوسطاء التي سترسل إلى الصفحة ذاتها في الخادم أما الوسيط الاختيار ي F فهو يمثل اسماً لدالة موجودة في الصفحة تستدعى لحظة انتهاء تنفيذ الطلب وبعد قدوم االستجابة من الخادم ويمكن تمرير استجابة الخادم كوسيط لهذه الدالة .

مالحظة/ الدالة load تقوم باستدعاء محتوى الكائنات التي يعيدها المحدد selector بالمحتوى الذي سيعود من الخادم server نتيجة تنفيذ الطلب على شكل HTML ( في الحقيقة ستعود الصفحة المطلوبة كاملة ( .

مثال/

#### **\$ ( '#divA' ).load( 'mypage.php a[ href=www.aw.com ]' ) ;**

حيث تقوم الشيفرة السابقة باستبدال محتوى الوسم ذو المعرف divA بالمحتوى الذي يطابق . mypage.php الصفحة من load الدالة ستعيده والذي a[href=www.aw.com] المحدد كمثال على تمرير وسطاء للصفحة الهدف في الخادم لنفرض أن الصفحة التي نريد استعادة قيم من محتواها تملك العنوان التالي

**/mypage.php?p1=v1&p2=v2**

عند إذ يمكننا أن نكتب الشيفرة التالية

**\$ ( '#divA' ).load( '/mypage.php' , { p1:'v1' , p2:'v2' }) ;**

حيث أن الوسيط الثاني هنا هو عبارة عن كائن JSON يمثل وسطاء الصفحة الهدف ) أي سترسل هذه المعلومات إلى الصفحة الهدف ( .

**مالحظة/** مستعرض اإلنترنت إكسبلورر يقوم بتخزين نسخة مؤقتة من الصفحات المطلوبة cache لذا إن كانت الصفحة التي تنوي جلب المعلومات منها متجددة بشكل سريع مثل صفحات أسعار العملات مثلاً عندها أحرص على تزويد وسيط ذا قيمة تتغير عشوائياً للدالة لأن هذا يجعل المستعرض سالف الذكر يعتبر كل طلب منها صفحة مستقلة عن الأخرى وبالتالي لن يؤثر عمل cache إلحدى الصفحات على عمل المتبقي منهن .

مثال/

#### **\$ ( '#div' ).load( "test.php") ;**

حيث سيقوم هذا المثال بجلب محتويات الصفحة المسماة php.test ويعرضها في الوسم ذو المعرف div , يمكننا أن نعرض جزء محدد من الصفحة php.test وذلك بكتابة محدد للعنصر الذي سيظهر بعد اسم الصفحة

#### مثال/

#### **\$ ( '#div' ).load( "test.php #id") ;**

لكن لو افترضنا أن هذه الصفحة غير موجودة ففي هذه الحالة سوف لن يعرض لنا أي شيء لكن إذ ا أردناه أن يعرض لنا الخطأ فيمكن أن نضيف له function ونسند لها ثالثة بارامترات وبالترتيب حيث أن األول يعبر عن محتوى الملف الذي سنجلبه وهو responsText والثاني يعبر عن حالة اإلرسال ) تمت بنجاح او ال ( وهو status والثالث يعبر عن الكائن الخاص بال AJAX وهو xmlHttpRequest , ويمكن التعبير عن كل باراميتر بأي اسم , حيث يمكن االستفادة من هذه البارامترات من خالل أداة شرط

مثال/

**\$ ( '#div' ).load( "test.php" , function( r , s , xhr ) { if ( s == 'error' ) { \$ ( this ).text( "Error File Not Found" ) ; } } ) ;**

```
في هذا المثال سيتم عرض العبارة Found Not File Error إذا تحقق الشرط وهو وجود خطأ 
وكما الحظت هنا استخدمنا الباراميتر الثاني وهو status لكن يمكن أن نستخدم الباراميتر الثالث 
وهو xmlHttpRequest حيث إذا كتبنا بعده نقطة ثم status فإنه سيعبر عن رقم الخطأ أما إذا 
      كتبنا بعده نقطة ثم statusText فإنه سيعبر عن الخطأ لكن بشكل نصي , الحظ هذا المثال
```

```
$ ( '#div' ).load( "test.php" , function( r , s , xhr ) {
if (s == 'error') {
$ ( this ).text( "Error Number" + xhr.status + " " + xhr.statusText ) ; }
} ) ;
```
في هذا المثال سيعرض رقم الخطأ و تعبير نصي عن الخطأ , الباراميتر األول كما قلنا فهو يعبر عن محتوى الملف الذي سنجلبه فإن كان موجود سيعرض في المكان الذي حددناه له لكن إن لم يجد الصفحة او المحتوى فإنه سيعرض رسالة الخطأ وإلظهار هذه الرسالة نستخدم الدالة html وال يصح أن نستخدم الدالة text كما فعلنا في المثال السابق لوجود وسوم html وبالتالي يمكن تغيير المثال السابق لهذا الشكل

```
$ ( '#div' ).load( "test.php" , function( r , s , xhr ) {
if (s == 'error') {
$ ( this ).html( r ) ; }
} ) ;
```
# **تمرير وسطاء للخادم من حقول النموذج**

## **الدالة serialize**

تستخدم هذه الدالة احياناً مع الدالة السابقة load حيث تمرر لمها قيماً من أحد نماذج الصفحة Form كوسطاء للصفحة الهدف فمثالً الستدعاء الصفحة php.myPage مع وسطاء قيمهم قادمة من النموذج ذو المعرف myForm يمكن أن نكتب ما يلي :

**\$ ( '#divA' ).load( '/myPage.php' , \$ ( '#myForm' ).serialize ( ) ) ;**

وستتولى الدالة serialize في هذا المثال توليد كائن JSON المناسب للدالة load والذي سيمثل وسطاء الصفحة الهدف php.myPage .

مالحظة/ في حال تزويد قيمة للوسيط االختياري JSON ستقوم الدالة بإرسال الطلب بالطريقة POST وفي حال عدم تزويد قيمة لذات الوسيط ستقوم الدالة بإرسال الطلب بالطريقة GET.

مثال/ نكتب في صفحة النموذج الكود التالي

```
<html>
<head>
<script type="text/ecmascript" src="jquery.js"> </script> 
<script type="text/javascript">
```

```
$( document ).ready( function( ) { 
$( '#myForm' ).submit( function( e ) {
var send = $( this ).serialize( ) ;
$.ajax( {
url:"1.php" ,
type:"POST" ,
data: send ,
dataType:"json" ,
success: function( r , s , xhr ) {
$( '#div' ).html( r.name + "<br>" + r.comment ) ;
}
} ) ;
return false ;
} ) ;
} ) ; 
</script> 
</head>
<body>
<form id="myForm" method="post"> 
Name: <input type="text" name="name" /> <br>
Comment: <textarea name="comment"></textarea> <br>
<input type="submit" value="Submit Comment" /> 
</form>
<div id="div"> </div>
</body>
</html>
                              ونكتب في صفحة الـ php التي ستعالج البيانات الكود التالي
<?php
```

```
$n = $_REQUEST['name'];
$c = $_POST['comment'];
$arr = array('name'=>$n , 'comment'=>$c);
echo json_encode($arr);
?>
```
# **إرسال طلبات من النوع GET**

تسمح لنا مكتبة jQuery بإرسال طلبات غير متزامنة من نوع محدد من النوعين GET و POST عبر مجموعة من الدوال منها -:

**الدالة get\$.**

تقوم هذه الدالة بإرسال طلب غير متزامن من النوع GET ( تستخدم هذه الدالة في الغالب لإرسال البيانات القليلة مثل عنوان صفحة او ما شابه ) إلى الخادم وتعيد كائناً بمثل الاستجابة التي أعادها الخادم والصيغة العامة لها هي

## **\$.get ( url , JSON , F ) ;**

حيث أن الوسيط url يمثل اسم الصفحة التي سيرسل إليها الطلب في الخادم ويمثل الوسيط االختياري JSON مجموعة من الوسطاء التي سترسل إلى الصفحة ذاتها في الخادم أما الوسيط الاختياري F فهو يمثل اسماً لدالة موجودة في الصفحة تستدعى لحظة انتهاء تنفيذ الطلب ويمكن تمرير استجابة الخادم كوسيط لهذه الدالة .

وهنا يجدر التنبيه أن هذه الدالة تعتبر من دوال jQuery الوظيفية ) مجموعة من دوال المكتبة تستدعى مباشرتاً دون الحاجة للمحددات ويكون لهذه الدوال الصيغة التالية  $\rm X$  حيث  $\rm X$  هنا بمثل اسم الدالة ) .

وكمثال الستخدام هذه الدالة يمكن أن نكتب ما يلي

**\$.get ( '/myPage.php' , { p1:'10' , p2:'cat' } , Function( data ) { alert( data ) ; } ) ;**

حيث أن تنفيذ هذه الشيفرة يرسل طلبا غير متزامن إلى الصفحة :

**/myPage.php?p1=10&p2=cat**

ويأخذ القيمة التي تعيدها هذه الصفحة ليسندها للكائن data الذي يمثل وسيطاً لدالة بسيطة تقوم بعرض قيمة هذا الوسيط في صندوق رسالة .

\* يمكن تمرير ثالث بارامترات إلى الدالة F وهذه البارامترات الثالثة هي نفسها التي شرحناها مع الدالة load

\* وكما تالحظ فإننا لم نحدد مكان ) محدد ( لتعرض فيه الصفحة الهدف ولتحديد مكان يمكن أن نكتب المحدد داخل الـfunction

مثال/

**\$.get ( '/myPage.php' , { p1:'10' , p2:'cat' } , Function( d , s , xhr ) { \$('#id').html( d ) ;**

**} ) ;**

 $\rm \#id$  في هذا المثال ستعرض الصفحة  $\rm \#nge$ .php في المحدد id

## **إرسال الطلبات من النوع POST**

## **الدالة post\$.**

وهي تشبه الدالة السابقة حيث أنها ترسل طلبات غير متزامنة لكن من النوع POST ( تستخدم هذه الدالة في الغالب إلرسال البيانات الكبيرة مثل التعليقات او ما شابه ( إلى الخادم والصيغة العامة لها هي

## **\$.post ( url , JSON , F ) ;**

حيث أن الوسيط url يمثل اسم الصفحة في الخادم , و JSON يمثل وسطاء هذه الصفحة , و F لدالة تستدعى عند انتهاء تنفيذ الطلب ويمكن أن تمرر استجابة الخادم كوسيط لها . يمثل اسماً

# **إرسال الطلبات لخادم معلومات نوع االستجابة**

من الممكن أن يعيد التطبيق الموجود في الخادم استجابة في أي شكل يحدده مبرمج هذا التطبيق , فإن كنا على بينة ويقين إن التطبيق الذي نرسل إليه الطلب سيعيد استجابته بالتمثيل JSON فإن مكتبة jQuery توفر دالة خاصة لمثل هذه الحالة وهي -:

## **الدالة getJSON\$.**

وهي تشبه كثيراً الدالة الوظيفية  $\rm g$ et عدا أنها مصممة لاستعادة كائنات JSON والصيغة العامة لها هي

## **\$.getJSON ( url , JSON , F ) ;**

حيث أن الوسيط url يمثل الصفحة الهدف في الخادم وJSON يمثل وسطاء هذه الصفحة , أما الوسيط F فيمثل اسماً لدالة في المستند تستدعى لحظة انتهاء الطلب ويمكن أن يمر ر لها وسيط يعبر عن استجابة الخادم ويكون هذا الوسيط كائنا JSON . ًمن كائنات

## **الدوال الوظيفية**

من الدوال الوظيفية الدوال التالية -:

## **الدالة getScript\$.**

تقوم هذه الدالة بجلب ملف JavaScript من الخادم وتنفيذه داخل الصفحة بشكل غبر متزامن والصيغة العامة لها هي

## **\$.getScript ( url , F ) ;**

حيث أن الوسيط url يمثل ملف JavaScript في الخادم ويمثل الوسيط F اسماً لدالة موجودة في المستند تستدعى لحظة اكتمال الطلب .

## **الدالة ajax\$.**

من خلال هذه الدالة يمكننا التحكم الكامل بكل ما يتعلق بطلبات AJAX وتعتبر هي الدالة الأم لجميع دوال AJAX والصيغة العامة لها هي

## **\$.ajax ( options ) ;**

حيث أن الوسيط options هو عبارة عن كائن JSON يمثل مجموعة الخيارات الخاصة بالطلب والتي سيتم تنفيذه بناءاً عليها .

\* الجدول التالي يوضح خيارات الدالة ajax\$.

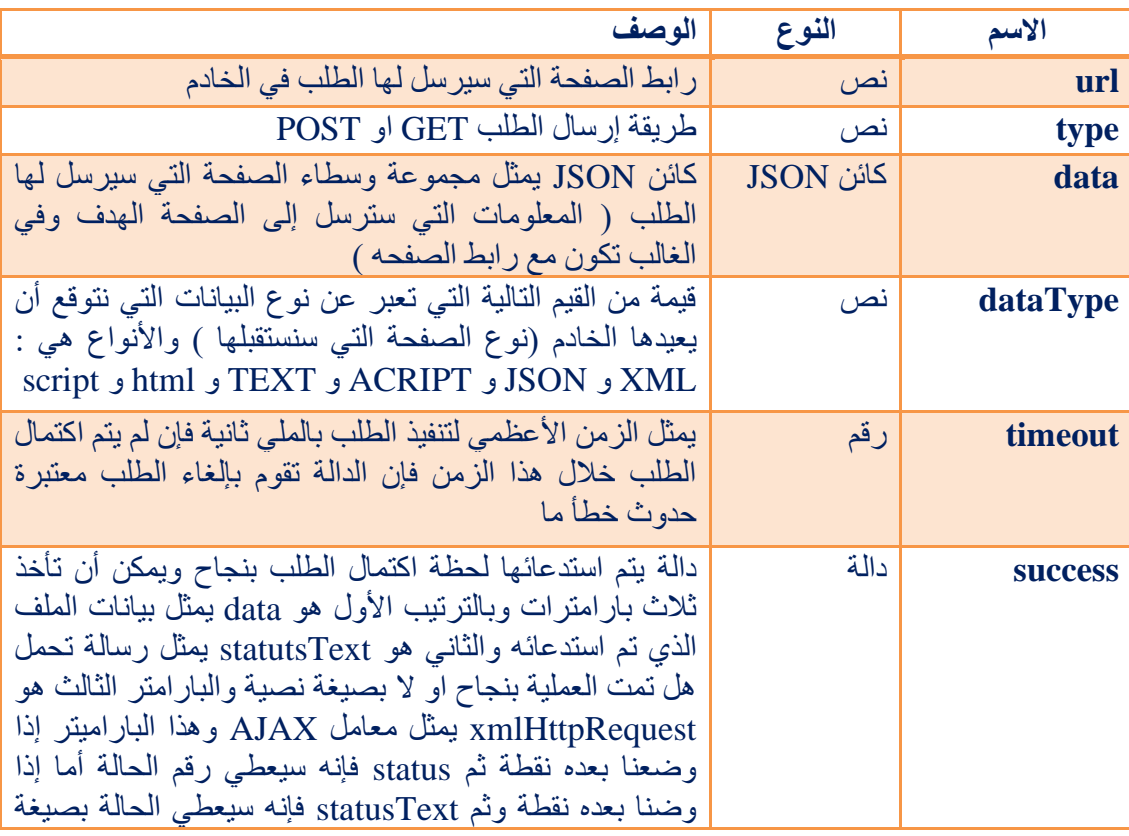

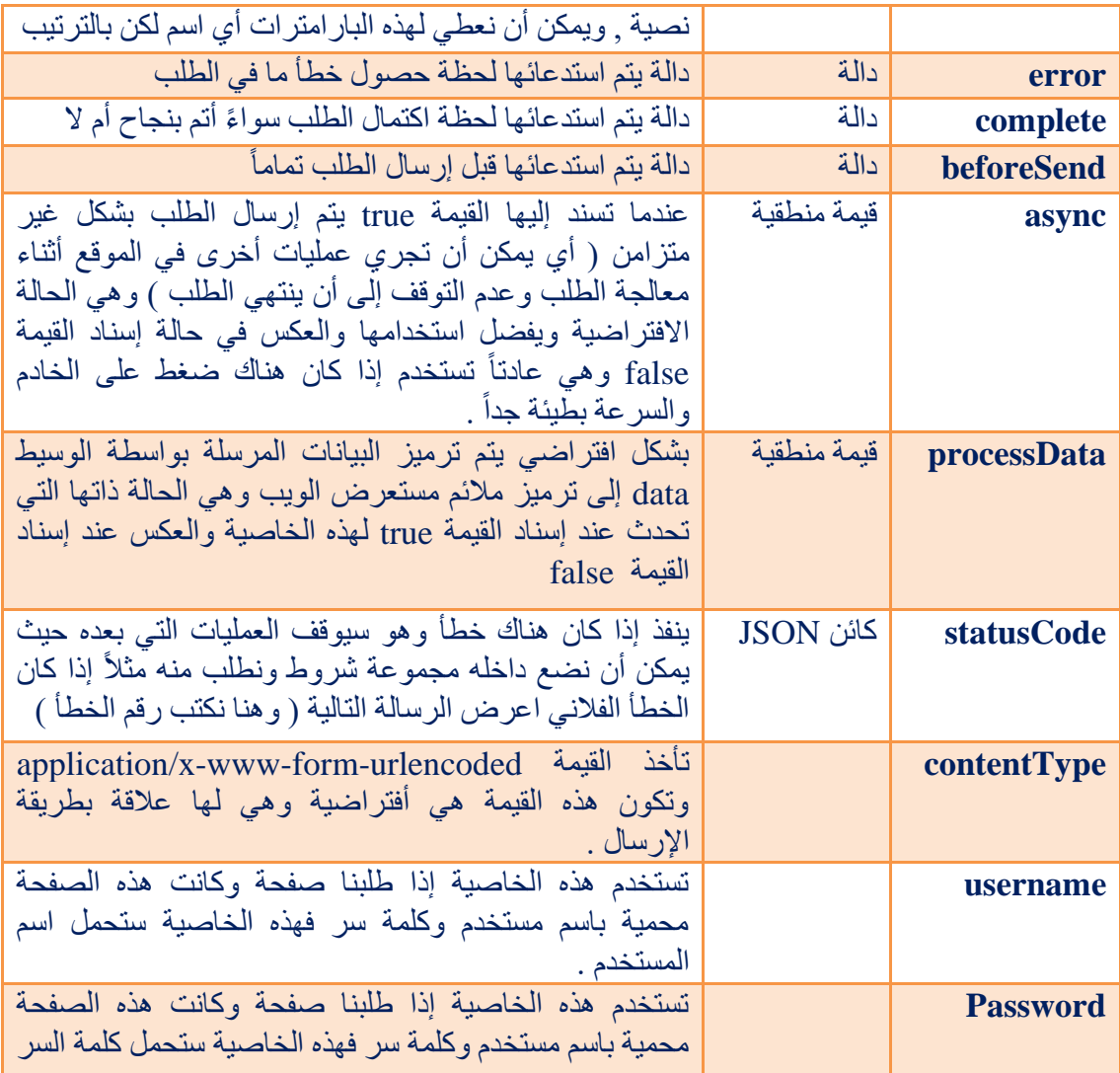

وكمثال على استخدام هذه الدالة قد نكتب شيء مماثل لما يلي -:

**\$.ajax ( { url : 'myPage.php' , type : 'GET' , data : { id:10&name:"ahmed" } , dataType : 'XML' , beforSend : function( ) { \$ ( '#div' ).text( "loading … " ) ; } , statusCode : { 404 : function( r , s , xhr ) { \$ ( '#div' ).text( "number is"+ xhr.status+" "+ xhr.statusText ) ; } , 200 : function( r , s , xhr ) { \$ ( '#div' ).text( "Ok" ) ; } } , contentType : "application/x-www-form-urlencoded" ,**

```
success : function( d , st , xhr ) {
$ ( '#div' ).text( d ) ;
$ ( '#div' ).text( st ) ;
$ ( '#div' ).text( "number is"+ xhr.status+" "+ xhr.statusText ) ;
}
} ) ;
والحظ بأن المحدد div# الذي استخدمناه في المثال هو الذي ستعرض فيه الصفحة الهدف 
                                                                      myPage.php
```
## **الدالة ajaxSetup\$.**

من خالل هذه الدالة يمكن تعيين إعدادات افتراضية لكل الطلبات المرسلة عبر الدالة ajax\$. والصيغة العامة لها هي

#### **\$.ajaxSetup ( properties ) ;**

حيث أن الوسيط properties هو كائن JSON يمثل مجموعة الخاصيات التي ستصبح افتراضية للدالة \$.ajax ويمكن أن يحتوي الوسيط properties الخيارات ذاتها الموضحة في **أَمْرِ مَا** الجدول السابق , وكمثال على عمله يمكن أن نكتب شيء مشابهاً لما يلي لتغيير الإعدادات الخاصة بالدالة ajax\$.

```
$.ajaxSetup (
{
type : 'GET' ,
dataType : 'XML' ,
error : function ( err ) {
alert ( 'erro message is :' + msg ) ;
} ,
timeout : 10000
}
) ;
```
# **األحداث الخاصة بطلبات AJAX**

\* الجدول التالي يوضح هذه األحداث

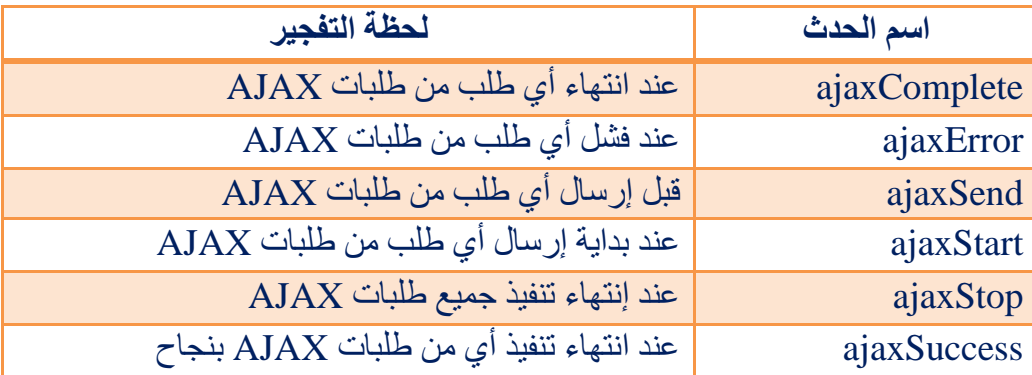

# **الفصل السادس**

# **) اإلضافات plugins)**

اإلضافة هي عبارة عن ملف JavaScript يتم تضمينه بعد المكتبة ويبنى باالعتماد عليها لذا فهو يسمى أي اسم ويكون باالمتداد js لكن فريق عمل مكتبة jQuery ينصح بأن تكون تسمية اإلضافة بهذا الشكل

## **jQuery.االسم.js**

لكن يمكن التسمية بدون كلمة jQuery ويكون الشكل العام لشيفرة اإلضافة بهذا الشكل -:

**(function( \$ ) { هنا ستكون شيفرة اإلضافة } ) ( jQuery ) ;**

وكما تعرف فأن هناك نوعين من الدوال دوال تستخدم معها المحددات ونوع آخر سميناه الدوال الوظيفية لذا إن أردنا أن ننشأ دالة من النوع الأول ستكون الإضافة بهذا الشكل

**(function( \$ ) { \$.fn.F = function ( parameters ) { جسم الدالة } } ) ( jQuery ) ;**

حيث أن F هو اسم الدالة الجديدة و parameters هي قائمة الوسطاء التي تأخذها هذه الدالة , أما عند بناء دالة و ظيفية جديدة ( من النوع الثاني ) يكون الشكل العام للدالة هكذا

**(function( \$ ) { \$.F = function ( parameters ) { جسم الدالة } ; } ) ( jQuery ) ;**

حيث أن F هو اسم الدالة الجديدة و parameters هي قائمة الوسطاء التي تأخذها هذه الدالة .

مثال/ لكتابة إضافة من النوع الثاني

```
( function( $ ) {
$.ourMessage = function( msg ) {
var \, m = msg.toString();
alert( m ) ;
} ;
} ) ( jQuery ) ;
```

```
في هذا المثال ستقوم الدالة بعرض رسالة معلومات تحتوي على قيمة الوسيط الممرر إليها واآلن 
                         يمكن أن نستدعي هذه الدالة في صفحتنا في شيفرة jQuery كما يلي
```
## **<html>**

```
<head>
<script type="text/JavaScript" src="jquery.js"></script>
<script type="text/JavaScript" src="الملف اسم.js"></script>
<script type="text/JavaScript">
$.ourMessage( "Hello world" ) ;
</script>
</head>
<body>
</body>
</html>
```
مثال/ لكتابة إضافة من النوع الأول

```
( function( $ ) {
$.fn.Ahmed = function( spd , del ) {
return this.hide( spd ).delay( del ).show( spd ) ;
}
} ) ( jQuery ) ;
```
كما الحظت هنا استخدمنا this وهي تشير إلى هذا المحدد أي طبق التأثير على المحدد الذي سيتم تحديده , وكما لاحظت استخدمنا أيضاً الدالة return وهي تستخدم إذا كانت لدينا أكثر من دالة في داخل الإضافة حيث نكتبها مع الوظيفة الأساسية التي يتم عليها التنفيذ ( لاحظ أنه يمكن كتابة أكثر من دالة داخل الإضافة الواحدة ) , والآن يمكن أن نستدعي هذه الدالة في صفحتنا في شيفرة jQuery كما يلي

```
<html>
```

```
<head>
<script type="text/JavaScript" src="jquery.js"></script>
<script type="text/JavaScript" src="الملف اسم.js"></script>
<script type="text/JavaScript">
```

```
$ ( 'a' ).click( function( ) {
$ ( this ).Ahmed( 2000 , 1000 ) ;
} ) ;
</script>
</head>
<body>
<a >Example</a>
</body>
</html>
```
\* يمكننا أن نكون اإلضافات وإعطاء قيم افتراضية تنفذ إذا لم ندخل للدالة قيم وإذا أعطيناها قيم ستطيق القيم الجديدة وذلك من خالل استخدام الكائن JSON

مثال/ يكتب داخل ملف اإلضافة

```
( function( $ ) {
$.fn.Ahmed = function( op ) {
var set = {
       "HS" : 2000 ,
       "DS" : 1000'
       "SS" : 2000
} ;
$.extend( set , op ) ;
this.hide( set['HS'] ).delay( set['DS'] ).show( set['SS'] ) ;
}
} ) ( jQuery ) ;
```
كما الحظت كتبنا المتغير وسميناه set وهو يعبر عن الكائن JAON ( ويمكن إعطائه أي اسم ( ووضعنا في داخله الخصائص وبجانبها القيم االفتراضية وكما الحظت وضعنا بين قوسي الدالة باراميتر واحد وسميناه op ( ويمكن إعطائه أي اسم ( وللربط بين هذا البارميتر والمتغير set استخدمنا الدالة extend حيث أنها تأخذ بارامترين األول يعبر عن الكائن JSON والثاني هو البار اميتر وبذلك ستتحول الخصائص وقيمها من الكائن إلى الباراميتر داخل الدالة وكما لاحظت كتبنا مثال داخل الدالة hide اسم الكائن حيث نتعامل معه كمصفوفة ووضعنا بداخل قوسي المصفوفة رتبتها وهي هنا كما سميناها HS ( ويمكن تسميتها بأي اسم ( حيث ستأخذ hide القيمة االفتراضية المسندة لهذه الرتبة HS ونفس الكالم بالنسبة للدالتين األخرتين delay و show , واآلن يمكن أن نستدعي هذه الدالة في صفحتنا في شيفرة jQuery كما يلي

## **<html>**

**<head> <script type="text/JavaScript" src="jquery.js"></script> <script type="text/JavaScript" src="الملف اسم.js"></script> <script type="text/JavaScript"> \$ ( 'a' ).click( function( ) {**

```
$ ( this ).Ahmed( { 
HS : 3000 ,
SS : 4000
} ) ;
} ) ;
</script>
</head>
<body>
<a >Example</a>
</body>
</html>
```
وفي هذا المثال ستأخذ الدالة delay القيمة االفتراضية وهي 1 ثانية أما الدالتين show و hide ستأخذ القيم المسندة لها هنا وهي 4 ثانية للدالة show و 3 ثانية للدالة hide , وكم الحظت نضيف القيم للدالة بشكل كائن JSON

# **مالحظات عامة**

إذا **مالحظة 1 //** الكائن this يستخدم لإلشارة إلى العنصر الذي يكتب بداخله هذا الكائن , مثالً أردنا تطبيق تأثير معين على عنصر عند حدوث حدث ما على نفس العنصر فيمكن أن نستخدم this الحظ هذا المثال سنكتبه بطريقتين

)1

**\$ ( '#test' ).hover( function ( ) { \$ ( '#test' ).css({ color:'#ff0000' }) ; }) ;**

 $(2)$ 

**\$ ( '#test' ).hover( function ( ) { \$ ( this ).css({ color:'#ff0000' }) ; }) ;** كما لاحظت في المثال السابق لا يوجد فرق بين الطريقتين لكن لاحظ هذا المثال ستتجلى فائدة الكائن this بوضوح

مثال/

```
<html>
<head>
<script type="text/JavaScript" src="jquery.js"> </script>
<script type="text/JavaScript">
$ ( document ).ready( function ( ) {
       $( 'h1' ).click( function ( ) {
       $( 'h1' ).hide( 1000 ) ;
       } ) ;
} ) ;
</script>
</head>
<body> 
<h1> 1 </h1>
<h1> 2 </h1>
<h1> 3 </h1>
<h1> 4 </h1>
</body>
```
#### **</html>**

في هذا المثال إذا تم الضغط على أي رقم من هذه األرقام ) <1h ) <سوف يؤدي ذلك إلى اختفاء كل الأرقام ( <11> ) , لكن إذا أردنا أن يطبق تأثير الاختفاء فقط على العنصر الذي يتم الضغط علية هنا يجب أن نستخدم الكائن this لتصبح شيفرة jQuery بهذا الشكل

```
<script type="text/JavaScript">
$ ( document ).ready( function ( ) {
       $( 'h1' ).click( function ( ) {
       $( this ).hide( 1000 ) ;
       } ) ;
} ) ;
</script>
```
**مالحظة 2 //** الكائن JSON هو عبارة عن تنظيم او ترتيب لمجموعة الخواص والقيم التي نريد أن نضيفها إلى دالة او إلى أي شيء حيث أنه يكتب بشكل قوسين معقوفين { } وبداخلهم نكتب الخاصية بين عالمات تنصيص ثم نقطتين فوق بعض : ثم قيمتها بين عالمات تنصيص ثم فارزة وبعدها نكتب الخاصية مع قيمتها كما فعلنا مع الخاصية األولى وهكذا نستمر بإضافة القيم للخواص بعدد ما نشاء , سيصبح الشكل العام بهذا الشكل

```
{
"key1":"value1" ,
"key2":"value2" ,
"key3":"value3" ,
.
.
"key n":"value n" ,
}
```
\* ويمكن أن نكتب اسم الخاصية او المفتح ( key ( بدون عالمة تنصيص لكن يجب كتابة القيمة value بين عالمات التنصيص .

**مالحظة 3 //** في بعض األحيان نريد أن نستخدم في صفحتنا مكتبات JavaScript أخرى وأيضاً نريد استخدام مكتبة jQuery لكن في هذه الحالة سيحصل تضارب بين المكتبات ألننا سنعرف أكود مكتبة jQuery بالعالمة \$ وهذا متغير عام تستخدمه جميع المكتبات وهنا سيحصل التضارب بين أكود المكتبات لذا سنستخدم الدالة ( )noConflict لتحويل هذه العالمة في مكتبة إن العالمة \$ jQuery إلى عالمة او حرف او كلمة نحن نختارها لنكتبها مكانها ) وكما قلنا سابقاً

تعادل كلمة jQuery ) لذلك سنعرف متغير جديد ونعطيه اسم ليكون اسمه هو العالمة البديلة للعالمة السابقة \$ بهذا الشكل

**var J = jQuery.noConflict ( ) ;**

وبذلك سيكون الحرف J هو العالمة البديلة للعالمة \$ وسنكتب الحرف J في أي مكان كنا نكتب فيه العالمة \$ داخل المكتبة , بمعنى لو أردنا تحديد عنصر وإجراء تأثير ما علية ال نكتب \$ بل سنكتب J بدال عنه

```
J ( 'selector' ).function( ) ;
```
كنا سابقاً نكتب الكود التالي ونضع بداخله أكواد jQuery

```
$ ( document ).ready( function ( ) {
شيفرة جكوري هنا
} ) ;
```
وكما قلنا سابقاً فإن هذا الكود يعني أن يتم تحميل المكتبة عند ما يبدأ بتحميل الصفحة لكن اآلن وبوجود مكتبة أخرى ال يصح أن نكتب هذه التعليمة بل سنلغيها وسيكون الكود التالي بدالً عنها

```
$ ( function ( ) {
شيفرة جكوري هنا
} ;
```
لكن بما أننا عرفّنا أن الحرف J هو سيكون البديل للعلامة \$ سيكون الكود السابق بهذا الشكل

```
J ( function ( ) {
شيفرة جكوري هنا
} ;
```

```
وبالنتيجة سيكون شكل الصفحة كاملأ بصورة عامة هكذا
```

```
<html>
<head>
<script type="text/JavaScript" src=" jquery.js"> </script>
<script type="text/JavaScript">
var J = jQuery.noConflict ( ) ;
J ( function ( ) {
شيفرة جي كويري هنا //
// J ( 'selector' ).function ( ) ;
} ) ;
</head>
<body>
أكواد هوتميل ) الجزء الظاهر من الصفحة (
</body>
</html>
```
\* كتب اخرى من اعداد احمد ابراهيم

-1 كتاب المختصر المفيد في لغة PHP -2 كتاب المختصر المفيد في لغة HTML -3 كتاب المختصر المفيد في لغة CSS -4 كتاب المختصر المفيد في لغة JavaScript -5 تصميم قالب Wordpress -6 تعلم لغة Basic Quick